UNIVERSIDADE TECNOLÓGICA FEDERAL DO PARANÁ DEPARTAMENTO ACADÊMICO DE MECÂNICA CURSO DE ENGENHARIA MECÂNICA

THIAGO VILLAS BÔAS ZANELATTO

# **DESENVOLVIMENTO DE DISPOSITIVO DIDÁTICO PARA AULAS PRÁTICAS DE VIBRAÇÕES**

## TRABALHO DE CONCLUSÃO DE CURSO

(Tcc2 - Nº de Inscrição - 57)

**CURITIBA** 

2017

THIAGO VILLAS BÔAS ZANELATTO

# **DESENVOLVIMENTO DE DISPOSITIVO DIDÁTICO PARA AULAS PRÁTICAS DE VIBRAÇÕES**

Monografia do Projeto de Pesquisa apresentada à disciplina de Trabalho de Conclusão de Curso - Tcc2 do curso de Engenharia Mecânica da Universidade Tecnológica Federal do Paraná, como requisito parcial para aprovação na disciplina.

Orientador: Prof. Dr. Cláudio Tavares da Silva

**CURITIBA** 

2017

## **TERMO DE APROVAÇÃO**

Por meio deste termo, aprovamos a monografia do Projeto de Pesquisa "DESENVOLVIMENTO DE DISPOSITIVO DIDÁTICO PARA AULAS PRÁTICAS DE VIBRAÇÕES", realizado pelo aluno Thiago Villas Bôas Zanelatto, como requisito para aprovação na disciplina de Trabalho de Conclusão de Curso 2, do curso de Engenharia Mecânica da Universidade Tecnológica Federal do Paraná.

Prof. Dr. Cláudio Tavares da Silva Departamento Acadêmico de Mecânica, UTFPR **Orientador** 

Prof. Dr. Márcio Henrique de Avelar Gomes Departamento Acadêmico de Mecânica, UTFPR Avaliador

Prof. Dr. Paulo Roberto de Oliveira Bonifácio Departamento Acadêmico de Mecânica, UTFPR Avaliador

Curitiba, 12 de dezembro de 2017.

## **DEDICATÓRIA**

Aos meus pais, minhas irmãs, minha família, namorada, amigos e todos que estiveram ao meu lado nessa caminhada.

### **AGRADECIMENTOS**

Agradeço a Universidade Tecnológica Federal do Paraná, a qual me propiciou a oportunidade de estudar em um curso de Engenharia Mecânica de excelente qualidade.

Reverencio o Departamento Acadêmico de Mecânica pela busca contínua pelo aperfeiçoamento do curso de Engenharia Mecânica, seus professores e instalações.

Agradeço o Professor Dr. Cláudio Tavares da Silva pela paciente e inspirada orientação, sem a qual este trabalho não seria possível.

Agradeço também os professores da banca examinadora pela paciência, seriedade e atenção dedicadas a este estudo.

Por fim, gostaria de agradecer a minha família, pois sem seu apoio não seria capaz de vencer este desafio.

## **RESUMO**

ZANELATTO, Thiago Villas Bôas. Desenvolvimento de dispositivo didático para aulas práticas de vibrações. 2017. 76 f. Monografia (Graduação em Engenharia Mecânica) – Engenharia Mecânica, Universidade Tecnológica Federal do Paraná. Curitiba, 2017.

O estudo de vibrações mecânicas é fundamental para o desenvolvimento dos conhecimentos do aluno de Engenharia Mecânica. Buscando-se o aprimoramento do laboratório de Vibrações da UTFPR campus Curitiba, o trabalho tem como objetivo o desenvolvimento de um modelo matemático para a simulação de um dispositivo didático de vibração de múltiplos graus de liberdade. O dispositivo tem como requisito de projeto a regulação da constante de rigidez através da variação de comprimento de régua utilizada como elemento de mola. Utilizando o MATLAB e Simulink, o modelo foi criado através de diagrama de blocos simulando as equações de movimento, matriz de rigidez e matriz de massa do dispositivo. O modelo foi utilizado para cálculo das frequências naturais, formas modais e deslocamento do dispositivo. A validação do modelo foi feita comparando os resultados de suas simulações com um modelo CAD sujeito a simulação dinâmica.

**Palavras-chave:** Dispositivo didático. Diagrama de blocos. Vibrações MGDL. Constante de rigidez. Régua de aço.

## **ABSTRACT**

ZANELATTO, Thiago Villas Bôas. Desenvolvimento de dispositivo didático para aulas práticas de vibrações. 2017. 76 f. Monografia (Graduação em Engenharia Mecânica) – Engenharia Mecânica, Universidade Tecnológica Federal do Paraná. Curitiba, 2017.

The study of mechanical vibrations is fundamental for the development of the basic knowledge of the Mechanical Engineering student. The present Thesis aims the improvement of the Vibrations laboratory from the UTFPR Curitiba campus, by the development of a mathematical model to simulate a MDOF vibrations didactic device. A requirement of the device is that it must regulate the stiffness constant with the regulation of the length of the steel rule that is made as the spring element of the device. With the use of MATLAB and Simulink, the model was created with block diagram that emulate the displacement equations, the stiffness matrix and the mass matrix of the device. The mathematical model was used to calculate the devices natural frequencies, shape modes and displacement. To validate the mathematical model, a CAD model was created, tested for the same characteristics and then compared with the mathematical model.

**Keywords:** Didactic device. Block diagram. MDOF vibrations. Stiffness constant. Steel rule.

# **LISTA DE ILUSTRAÇÕES**

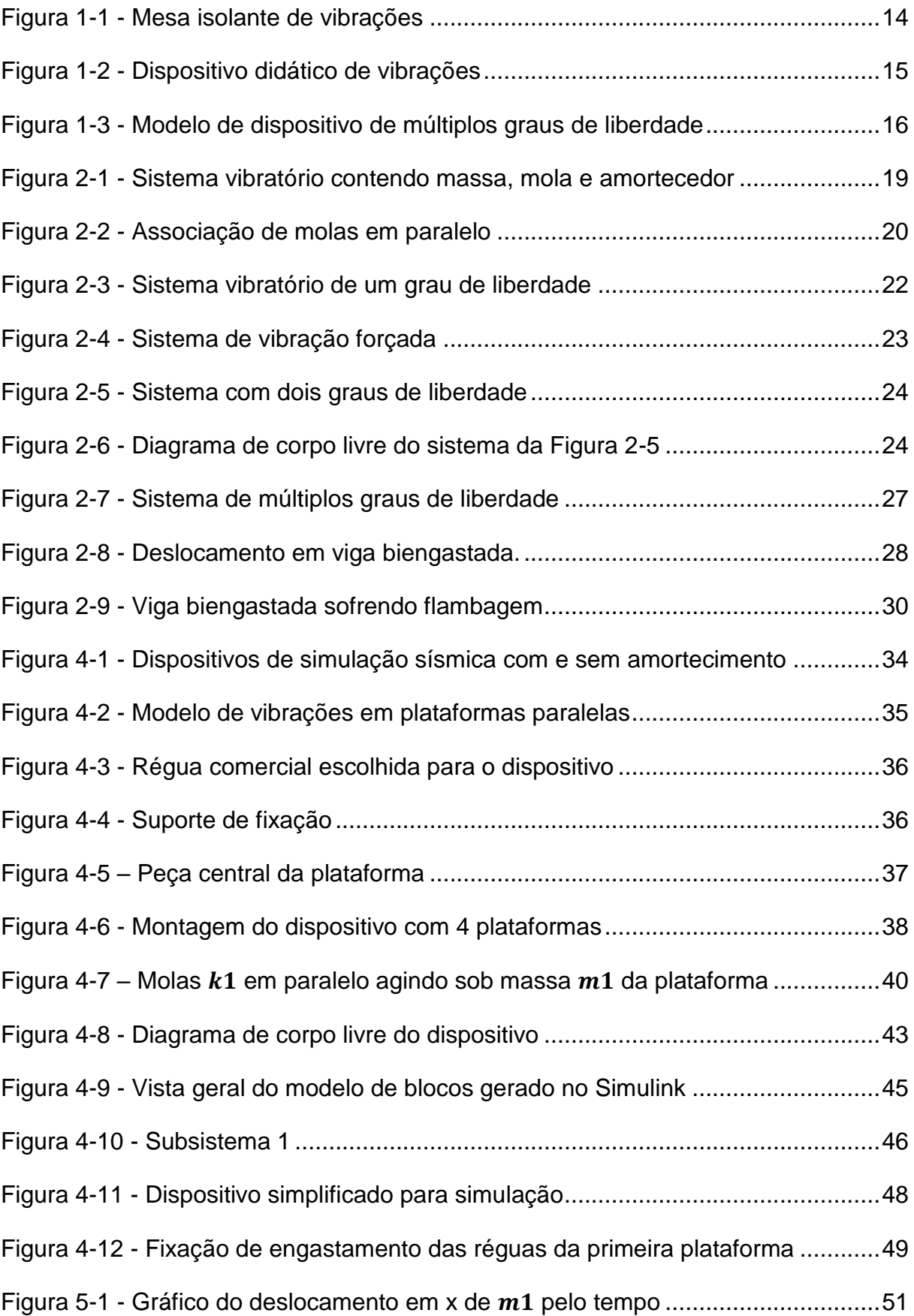

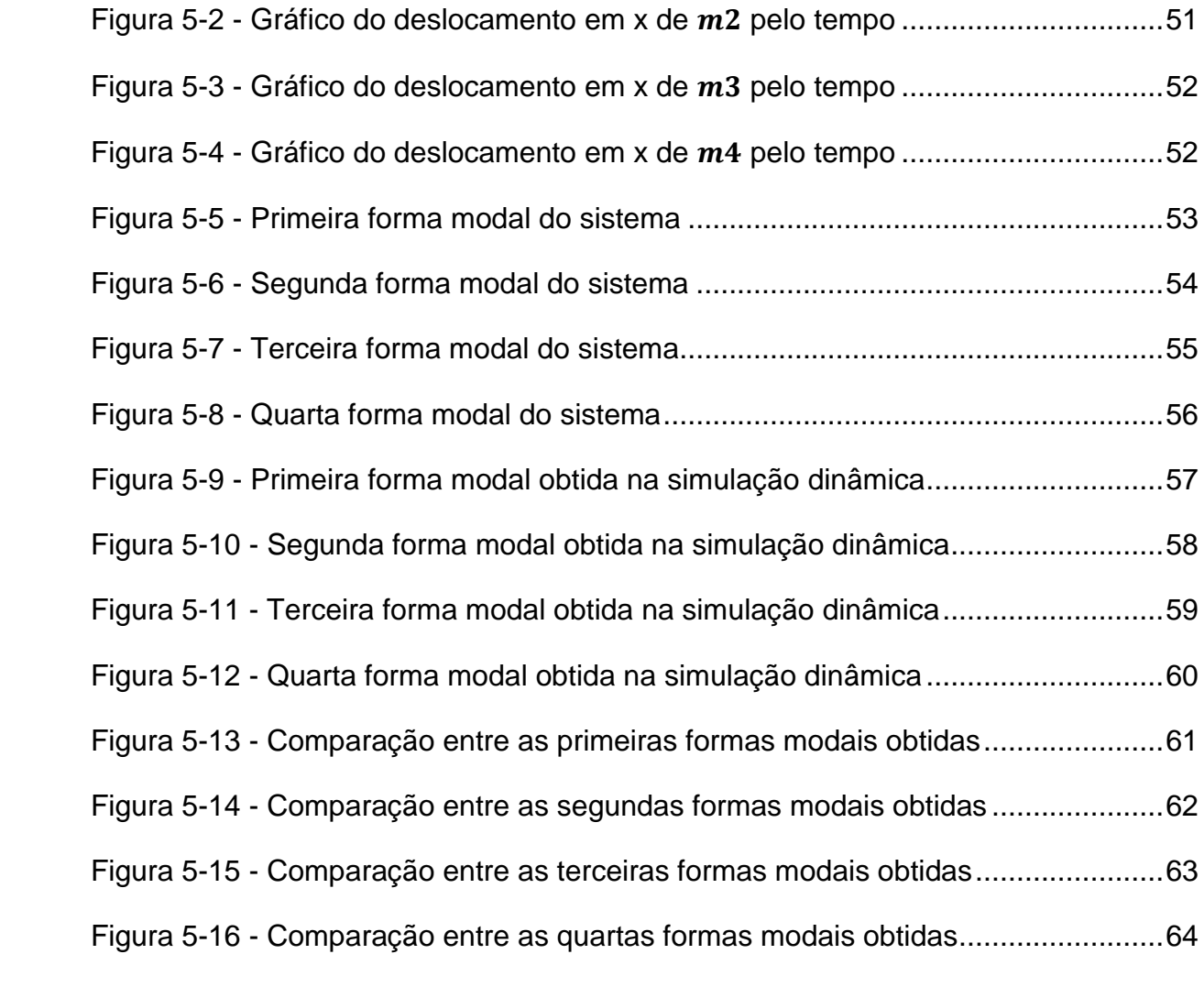

## **LISTA DE TABELAS**

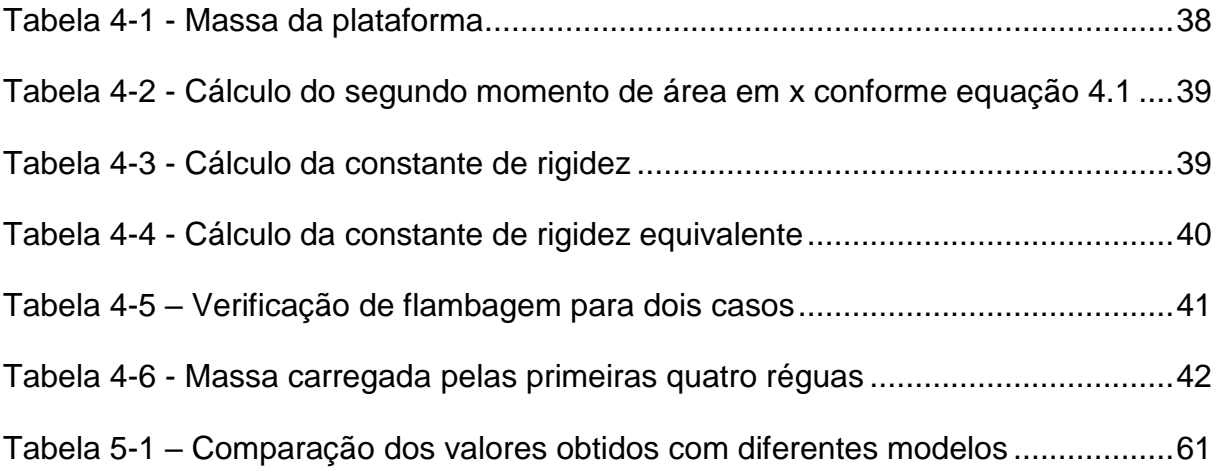

# **SUMÁRIO**

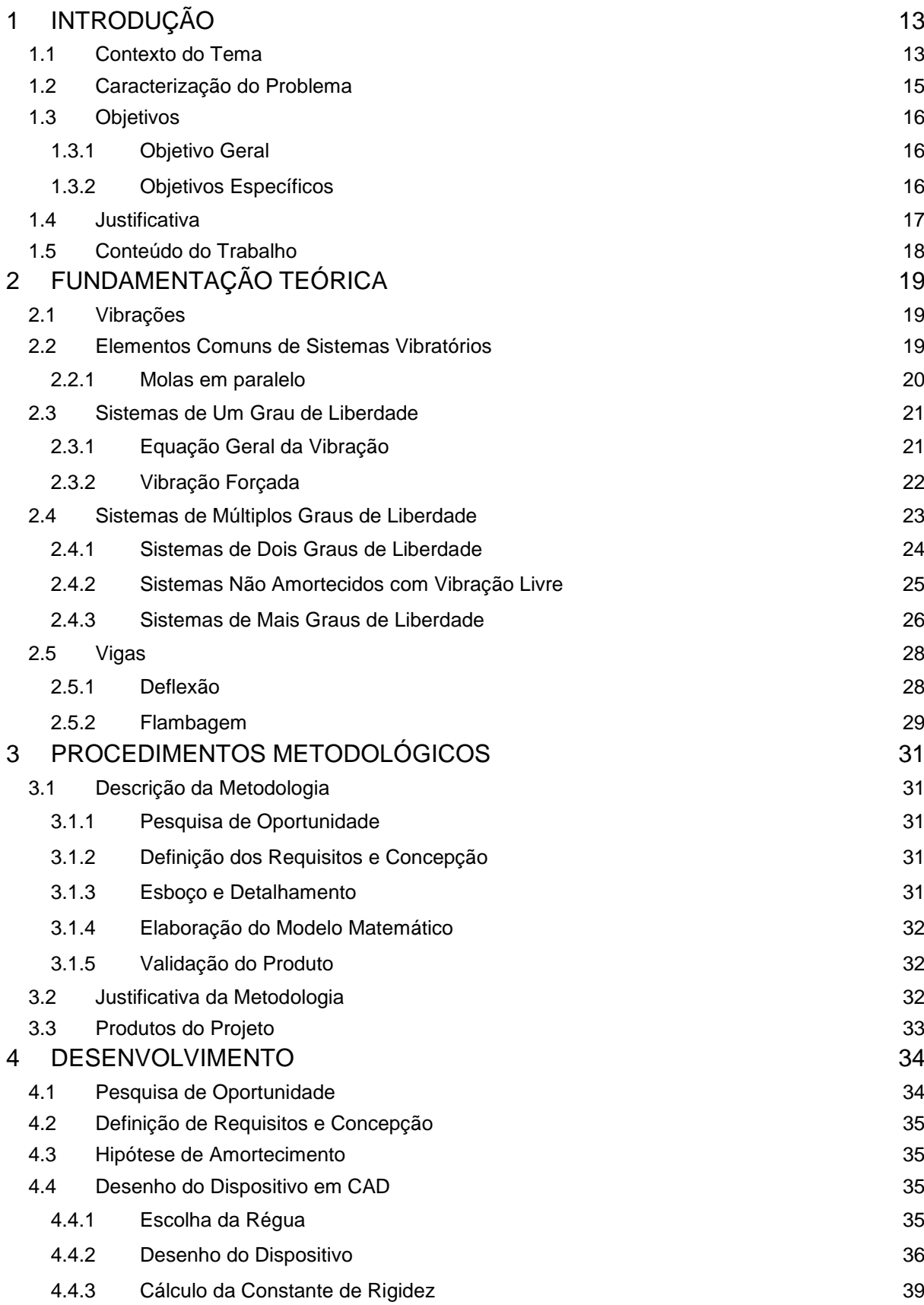

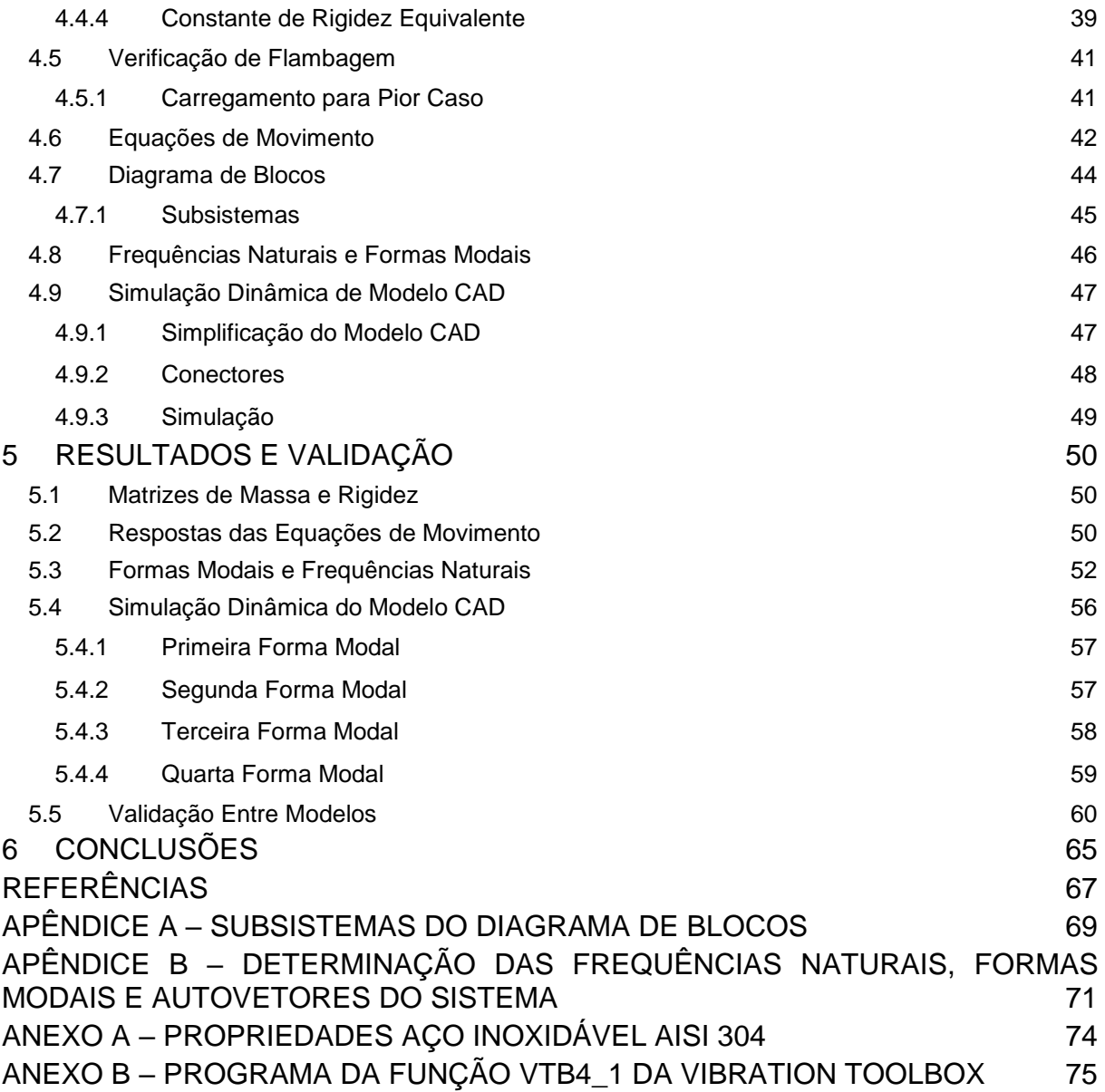

## <span id="page-12-0"></span>**1 INTRODUÇÃO**

O estudo de vibrações consiste em uma das áreas fundamentais da mecânica estrutural. Segundo Prodonoff (1990) a maioria dos sistemas de máquinas e estruturas de engenharia apresenta problemas de vibração. Segundo Rao (2008) vibrações estão presentes em problemas de desbalanceamentos de sistemas rotativos, em problemas de falha por ressonância, problemas de ruído, desconforto e perda de eficiência. Ainda segundo Rao (2008), vibrações possuem não apenas efeitos danosos à sistemas, mas são utilizadas também a favor de funções em aplicações industriais e bens de consumo, como máquinas de lavar, esteiras de transporte, brocas odontológicas e processos de fabricação e estudos sísmicos.

O curso de Engenharia Mecânica da Universidade Tecnológica Federal do Paraná do campus Curitiba possui a disciplina de Vibrações em sua grade curricular obrigatória. A disciplina é dividida em 30 horas de carga horária para ensino teórico e 30 horas para ensino prático (DEPARTAMENTO ACADÊMICO DE MECÂNICA, 2012, p. 19). Porém pela falta de um laboratório específico para o estudo de vibrações, os discentes não têm contato com sistemas práticos de vibrações durante o curso. A falta de um laboratório específico impossibilita também a pesquisa acadêmica sobre o referido tema na universidade.

Desde a mudança do curso da sede centro para a sede Ecoville do campus Curitiba, o departamento de mecânica conta com um laboratório de vibrações. Este se encontra em etapa de desenvolvimento e será utilizado no futuro para ministrar aulas práticas da disciplina de Vibrações e possibilitar o desenvolvimento de pesquisas acadêmicas.

#### <span id="page-12-1"></span>**1.1 Contexto do Tema**

Segundo Bortolo et al. (2006) o processo de aprendizado acadêmico em cursos de engenharia requer não apenas a disseminação do conhecimento teórico e empírico dos docentes para os alunos, mas também deve ser complementado com o auxílio de dispositivos didáticos físicos ou reais. Estes auxiliam na visualização e compreensão de fenômenos de difícil assimilação.

Dispositivos didáticos de vibrações são comumente encontrados em laboratórios em diversas universidades mecânicas e são utilizados para a compreensão de conceitos e fundamentos básicos do estudo de vibrações.

Mesas isolantes de vibrações são utilizadas como base da instalação dos dispositivos. Estas servem para evitar a transmissão de oscilações já que são montadas sobre sistema de molas com frequência natural muito baixa. Sistemas de baixa massa e alta frequência, como dispositivos didáticos, têm suas oscilações absorvidas pela mesa, isolando outros dispositivos de oscilações terceiras. A [Figura](#page-13-0)  [1-1](#page-13-0) apresenta um modelo comercial de mesa isolante usada em laboratórios de vibrações.

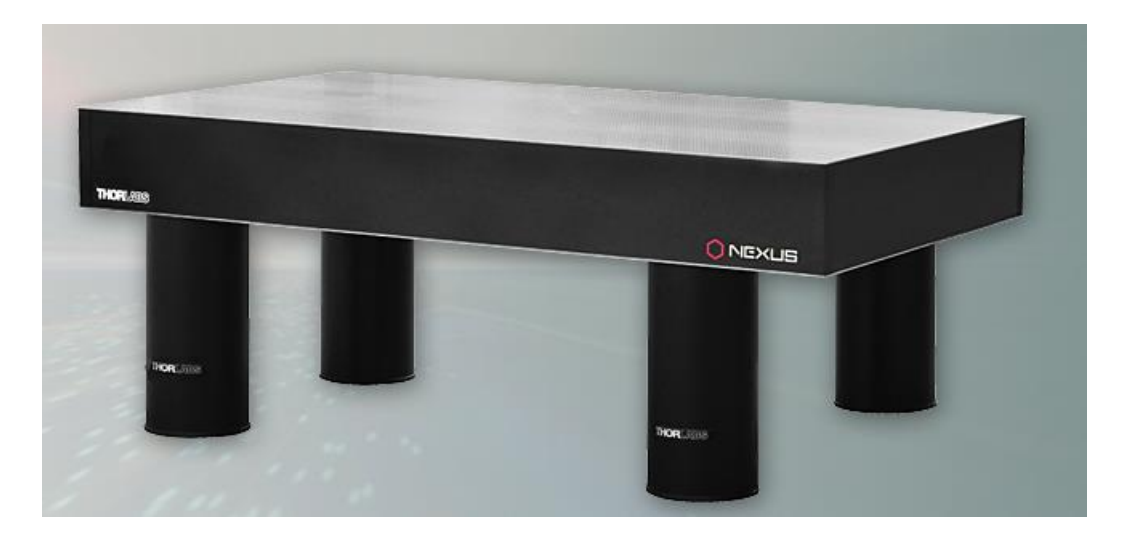

**Figura 1-1 - Mesa isolante de vibrações Fonte: Thorlabs (2017).**

<span id="page-13-0"></span>Dispositivos didáticos de vibração podem simular sistemas de um ou vários graus de liberdade e podem auxiliar no ensino de diversos fenômenos. A [Figura 1-2](#page-14-0) apresenta um exemplo de dispositivo didático de vibrações que proporciona a demonstração do Método de Rayleigh para determinação do coeficiente de elasticidade.

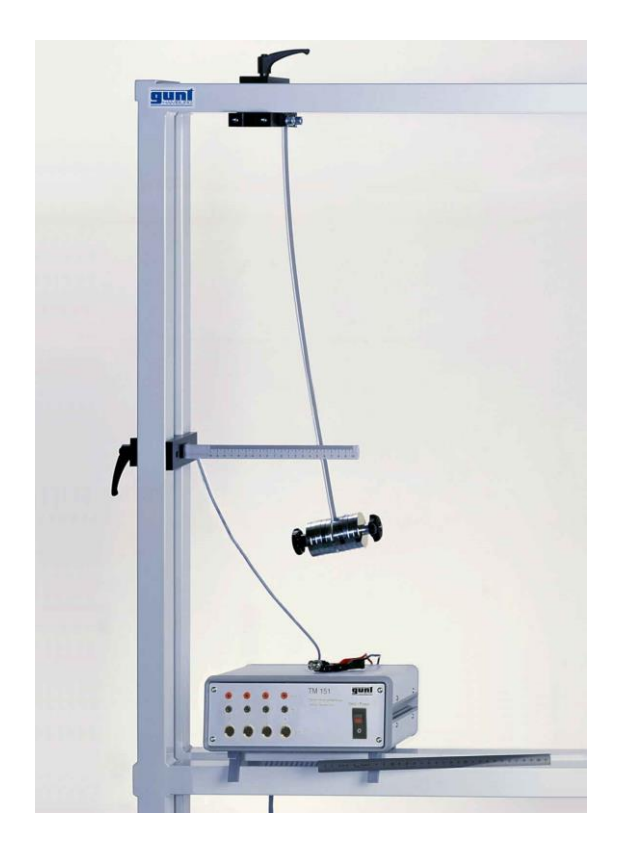

**Figura 1-2 - Dispositivo didático de vibrações Fonte: Gunt Hamburg (2017).**

#### <span id="page-14-1"></span><span id="page-14-0"></span>**1.2 Caracterização do Problema**

A falta de dispositivos didáticos de vibrações representa um impedimento para o ensino prático das disciplinas obrigatórias e práticas de Vibrações Mecânicas e para o desenvolvimento de pesquisas acadêmicas sobre esse tema. A recente inauguração do laboratório de vibrações da UTFPR campus Curitiba possibilita o aprimoramento do curso de Engenharia Mecânica da universidade, assim como possibilita a realização de pesquisas acadêmicas.

O laboratório já conta com alguns dispositivos didáticos, porém ainda não utilizados no ensinamento das disciplinas do curso de Engenharia Mecânica. A mesa isolante de vibrações que o laboratório possui possibilita a instalação de dispositivos experimentais.

O trabalho propõe o projeto, desenvolvimento e simulação de um dispositivo didático de vibrações para futura construção e instalação no laboratório de vibrações da UTFPR campus Curitiba, aproveitando a já existente estrutura deste.

#### <span id="page-15-1"></span>**1.3 Objetivos**

#### <span id="page-15-2"></span>**1.3.1 Objetivo Geral**

Projetar, desenvolver, analisar e validar um modelo matemático de dispositivo didático de vibrações de simulação de múltiplos graus de liberdade para ser implementado no laboratório de vibrações da UTFPR campus Curitiba. Esse sistema é composto de plataformas horizontais montadas uma acima da outra. Essas são presas em réguas paralelas, que funcionam como colunas biengastadas, que com sua deformação elástica permitem um grau de liberdade de movimento por plataforma e, com a associação de *n* plataformas ao dispositivo, permitam a simulação de vibrações de *n* graus de liberdade. A [Figura 1-3](#page-15-0) exibe o princípio de funcionamento do dispositivo, com  $m_1$  e  $m_2$  representando duas plataformas montadas sobre colunas (réguas) de altura variável  $h_1$  e  $h_2$ , que permitam dois graus de liberdade ao sistema.  $x_1$  e  $x_2$  são deslocamentos iniciais fornecidos para excitar o sistema.

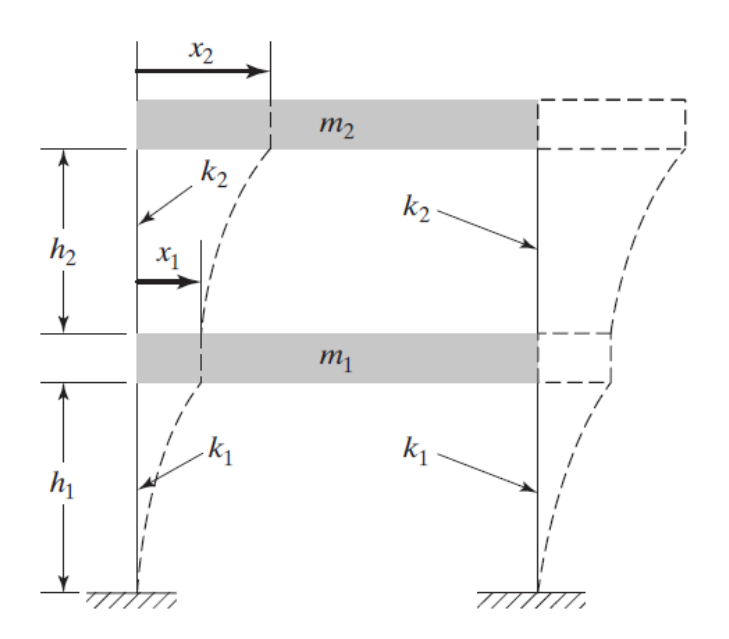

**Figura 1-3 - Modelo de dispositivo de múltiplos graus de liberdade Fonte: Rao (2008).**

#### <span id="page-15-3"></span><span id="page-15-0"></span>**1.3.2 Objetivos Específicos**

As etapas de elaboração do projeto são:

• Desenho do dispositivo em *software* CAD para gerar um modelo computacional de formas, medidas e materiais;

- Elaboração de modelo de blocos no *software* Simulink para simulação e análise dinâmica do sistema;
- Com o uso do *software* MATLAB, obtenção dos valores teóricos de frequências naturais, formas modais e autovetores do sistema;
- Com o auxílio do *software* SolidWorks Simulation, elaboração de simulação dinâmica de modelo CAD. Realização de estudo de frequências para obter as formas modais e frequências naturais do sistema. Nesta etapa o modelo CAD é simplificado para facilitar o processamento computacional.
- Comparação dos valores de frequências naturais e formas modais obtidos no modelo elaborado no *software* MATLAB e no *software* SolidWorks Simulation. Desse modo validar e ajustar o sistema matemático.

#### <span id="page-16-0"></span>**1.4 Justificativa**

Segundo Bortolo et al. (2006) dispositivos didáticos com a função de auxiliar a visualização de sistemas massa/mola em planos horizontais são constantemente citados por docentes e discentes como material de grande auxílio no ensino da disciplina de Vibrações Mecânicas. A implementação do proposto dispositivo no laboratório de vibrações pode servir de auxílio na demonstração prática de sistemas de múltiplos graus de liberdade.

O projeto exige conhecimentos não apenas em vibrações mecânicas, mas também nas áreas de projetos e mecânica estrutural. Conceitos de outras áreas, que não a vibração mecânica, abordados na elaboração do projeto serão:

- Desenho mecânico;
- Metodologia de projeto pesquisa do estado da arte;
- Mecânica dos sólidos;
- Elementos de máquinas elementos de fixação.

O desenvolvimento de um dispositivo didático para futura instalação no laboratório de vibrações se mostra interessante também, pois proporciona ao autor a possibilidade de contribuir com o desenvolvimento da faculdade de Engenharia Mecânica da UTFPR.

#### <span id="page-17-0"></span>**1.5 Conteúdo do Trabalho**

Este trabalho é dividido em capítulos e seções para organização e para seguir os padrões acadêmicos.

No capítulo [2](#page-18-1) a fundamentação teórica para a elaboração do trabalho é abordada. Esta é subdividida em seções que abordam três temas principais: elementos comuns de sistemas de vibrações, sistemas de múltiplos graus de liberdade e deflexão e flambagem de vigas biengastadas.

No capítulo [3](#page-30-0) a metodologia empregada na realização do trabalho é apresentada e justificada.

No capítulo [4](#page-33-1) é apresentada as etapas de desenvolvimento do dispositivo, como estas foram realizadas e quais foram os critérios adotados na elaboração do trabalho.

No capítulo 5 os resultados da implementação dos modelos elaborados na etapa anterior são apresentados e comparados com os resultados obtidos pelo modelo de validação.

No capítulo 6 é realizada uma avaliação do trabalho realizado e dos resultados obtidos. Neste capítulo sugestões para trabalhos futuros são realizadas também.

## <span id="page-18-1"></span>**2 FUNDAMENTAÇÃO TEÓRICA**

#### <span id="page-18-2"></span>**2.1 Vibrações**

Segundo Rao (2008) vibrações ou oscilações são qualquer movimento que se repita após um intervalo de tempo. Deste modo, a teoria da vibração é o estudo de movimentos oscilatórios de corpos e as forças inerentes a estes.

Prodonoff (1990) distingue os sistemas vibratórios como discretos ou contínuos. Sistemas discretos são comumente utilizados no estudo de vibrações mecânicas, pois são estabelecidos por equações diferenciais ordinárias, possuindo número finito de incógnitas em função do tempo.

#### <span id="page-18-3"></span>**2.2 Elementos Comuns de Sistemas Vibratórios**

Um sistema vibratório discreto se dá normalmente pelo conjunto de massas, molas e amortecedores. Rao (2008) define massa como o elemento armazenador de energia cinética no sistema vibratório. O autor define mola como elemento armazenador de energia potencial elástica e amortecedor como meio de perda gradual de energia. Na Figura 2-1 é possível observar um sistema vibratório contendo os elementos comuns da vibração.

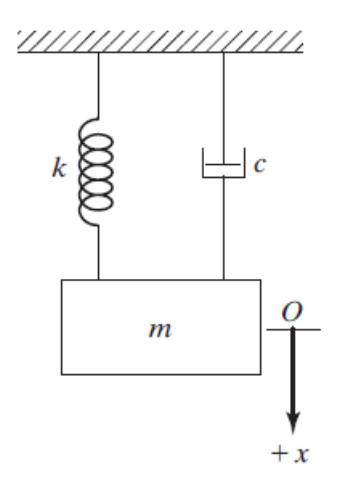

<span id="page-18-0"></span>**Figura 2-1 - Sistema vibratório contendo massa, mola e amortecedor Fonte: Rao (2008).**

Rao (2008) descreve a mola como sendo um elo mecânico com massa e amortecimento desprezíveis. Sua força é linearmente proporcional à sua deformação. A equação 2.1 mostra a relação entre a força elástica  $F_e$ , a deformação da mola *x* e a constante de rigidez da mola *k*.

$$
F_e = kx \tag{2.1}
$$

Segundo Rao (2008) o amortecimento é o efeito de transformação de energia de vibração em calor ou som. Nos sistemas vibratórios estudados se despreza efeitos de amortecimento de molas e se considera um elemento separado para o efeito amortecedor. O amortecedor tem elasticidade e massa desprezíveis. A força de resistência é a resultante do amortecimento e é relacionada à velocidade de deslocamento do sistema. Na equação 2.2 se tem a força de resistência  $F_a$ , a velocidade do sistema *v* e a constante de amortecimento *c*.

$$
F_a = cv \tag{2.2}
$$

Sendo a velocidade *v* a derivada da deformação *x* em relação ao tempo *t*, podese também escrever a equação da força de resistência como

$$
F_a = c \frac{dx}{dt} = c\dot{x} \tag{2.3}
$$

#### <span id="page-19-1"></span>**2.2.1 Molas em paralelo**

A utilização de várias molas lineares associadas a uma mesma massa é algo comum em aplicações práticas de engenharia. Segundo Rao (2008) molas em paralelo podem ser associadas como uma única mola equivalente. Um sistema com duas molas em paralelo aplicadas na mesma massa é apresentado na [Figura 2-2](#page-19-0) (a).

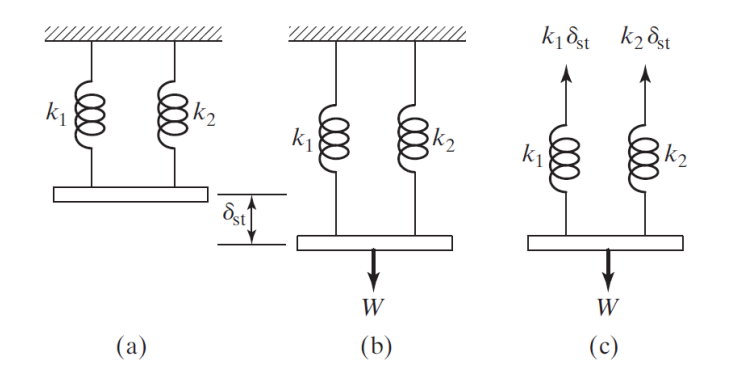

<span id="page-19-0"></span>**Figura 2-2 - Associação de molas em paralelo Fonte: Rao (2008).**

Considerando a força W aplicada à massa do sistema e o deslocamento  $\delta_{st}$ como mostrado na [Figura 2-2](#page-19-0) (b), obtém-se o diagrama de corpo livre apresentado na [Figura 2-2](#page-19-0) (c) e a equação de equilíbrio (2.4).

$$
W = k_1 * \delta_{st} + k_2 * \delta_{st} \tag{2.4}
$$

Definindo  $k_{eq}$  como a constante elástica da mola equivalente representativa do sistema da [Figura 2-2](#page-19-0), tem-se que para um mesmo deslocamento  $\delta_{st}$  do sistema a equação 2.5.

$$
W = k_{eq} * \delta_{st} \tag{2.5}
$$

Uma regra geral para a obtenção da constante elástica equivalente da associação de molas em paralelo (equação 2.6) é obtida substituindo a equação 2.5 na equação 2.4.

$$
k_{eq} = k_1 + k_2 \tag{2.6}
$$

#### <span id="page-20-0"></span>**2.3 Sistemas de Um Grau de Liberdade**

Segundo Prodonoff (1990) sistemas mecânicos que tenham sua posição geométrica descrita apenas por uma coordenada são sistemas de um grau de liberdade.

#### <span id="page-20-1"></span>**2.3.1 Equação Geral da Vibração**

Para determinar uma equação geral do movimento vibratório, Rao (2008) considera um sistema vibratório de translação de um grau de liberdade constituído de massa, mola e amortecedor, como mostrado na Figura 2-3 (a). Em seguida estabelece-se um diagrama de corpo livre da massa m do sistema (Figura 2-3 (b)).

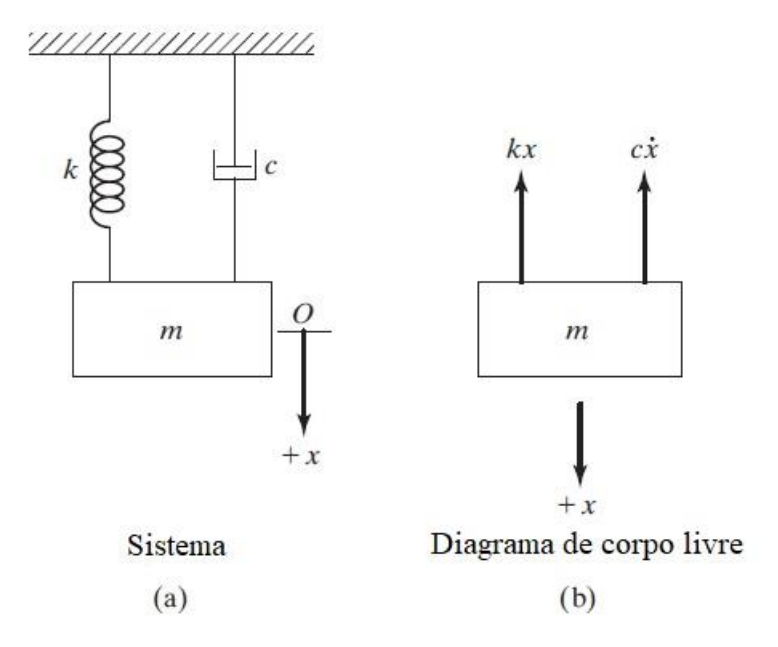

#### **Figura 2-3 - Sistema vibratório de um grau de liberdade Fonte: Rao (2008).**

<span id="page-21-0"></span>Segundo Prodonoff (1990) a equação geral do sistema resulta da Segunda Lei de Newton, onde *F* é o somatório das forças aplicadas no sistema, *m* é a massa do sistema e *a* é a aceleração à qual o sistema está sujeito (equação 2.7).

$$
F = ma \tag{2.7}
$$

A aceleração pode também ser descrita como a segunda derivada da deformação ou deslocamento do sistema *x* no tempo *t*, resultando na equação 2.8.

$$
F = m \frac{d^2 x}{dt^2} = m\ddot{x}
$$
 (2.8)

Aplicando a Segunda Lei de Newton no diagrama de corpo livre, é possível obter uma equação diferencial de segunda ordem. Kurka (2015) define essa como a equação de movimento do sistema vibratório de translação sem a influência de forças externas, movimentando-se apenas em função das condições iniciais de deslocamento ou velocidade impostas à massa (equação 2.9).

$$
m\ddot{x} + c\dot{x} + kx = 0 \tag{2.9}
$$

#### <span id="page-21-1"></span>**2.3.2 Vibração Forçada**

Rao (2008) define o conceito de vibração forçada, como aquela que age sobre um sistema fornecendo energia durante a vibração. A energia externa é resultante de

uma força externa ou de uma excitação por deslocamento aplicada ao sistema. As forças harmônicas *F(t)* comuns no estudo de vibrações forçadas são as seguintes (equações 2.10, 2.11 e 2.12).

$$
F(t) = F_0 e^{i(\omega t + \phi)} \tag{2.10}
$$

$$
F(t) = F_0 \operatorname{sen}(\omega t + \phi) \tag{2.11}
$$

$$
F(t) = F_0 \cos(\omega t + \phi) \tag{2.12}
$$

<sup>0</sup> é a amplitude de oscilação, *ω* é a frequência de oscilação e *ϕ* é o ângulo de fase da excitação harmônica.

Considerando um sistema de um grau de liberdade com vibração forçada (Figura 2-4 a) e sua conseguinte análise por diagrama de corpo livre (Figura 2-4 (b)), Inman (2006) determina a equação de movimento oscilatório de vibração forçada obtido pela Segunda Lei de Newton resultando na equação 2.13.

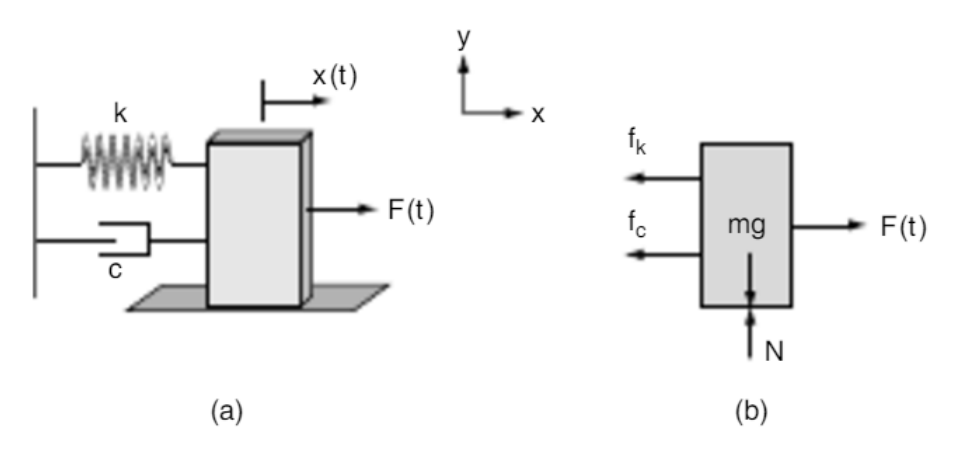

**Figura 2-4 - Sistema de vibração forçada Fonte: Inman (2006).**

$$
m\ddot{x} + c\dot{x} + kx = F(t) \tag{2.13}
$$

#### <span id="page-22-1"></span><span id="page-22-0"></span>**2.4 Sistemas de Múltiplos Graus de Liberdade**

Segundo Rao (2008) o número de graus de liberdade de um sistema é igual ao número de massas no sistema multiplicado pelo número de tipos de movimentos possíveis de cada massa. Sistemas de múltiplos graus de liberdade são aqueles que necessitam de duas ou mais coordenadas independentes para descrever seu movimento. Podem oscilar em mais de uma direção, contendo associações de movimentos de translação, movimentos rotatórios ou combinações entre estes.

#### <span id="page-23-2"></span>**2.4.1 Sistemas de Dois Graus de Liberdade**

A Figura 2-5 mostra um sistema de dois graus de liberdade, pois contém duas massas e apenas um tipo de movimento possível (translação no eixo *x*).

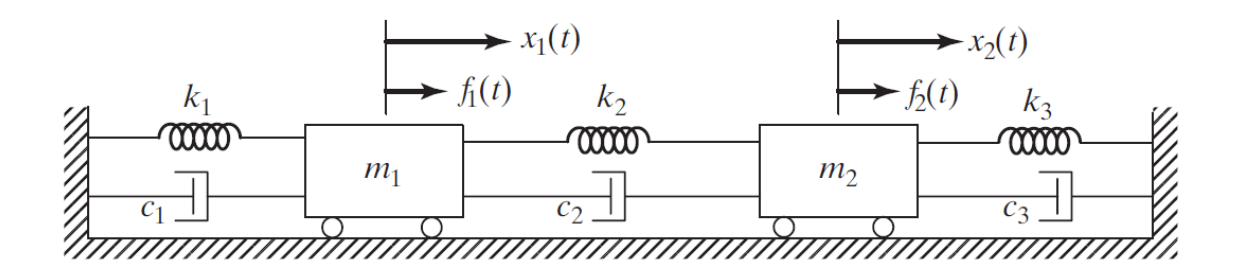

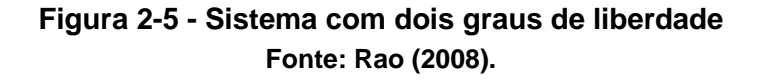

<span id="page-23-0"></span>Seguindo a lógica de resolução de problemas de um grau de liberdade, faz-se o diagrama de corpo livre das massas  $m_1$  e  $m_2$  (Figura 2-6).

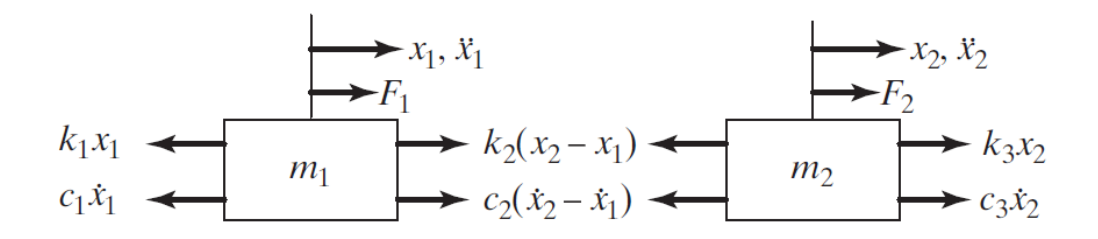

**Figura 2-6 - Diagrama de corpo livre do sistema da Figura 2-5 Fonte: Rao (2008)**

<span id="page-23-1"></span>O movimento do sistema é definido pelos deslocamentos  $x_1(t)$  e  $x_2(t)$ . Seguindo os passos de resolução do sistema de um grau de liberdade, Rao (2008) aplica a Segunda Lei de Newton a cada massa do sistema e obtém as equações de movimento 2.14 e 2.15.

$$
m_1\ddot{x}_1 + (c_1 + c_2)\dot{x}_1 - c_2\dot{x}_2 + (k_1 + k_2)x_1 - k_2x_2 = F_1
$$
\n(2.14)

$$
m_2\ddot{x_2} + (c_2 + c_3)\dot{x_2} - c_2\dot{x_1} + (k_2 + k_3)\dot{x_2} - k_2\dot{x_1} = F_2 \tag{2.15}
$$

Devido a presença de termos de  $x_2$  na equação 2.14 e termos de  $x_1$  na equação 2.15 Rao (2008) escreve a equação (2.16) na forma de matriz.

$$
[m]\ddot{\vec{x}}(t) + [c]\vec{x}(t) + [k]\vec{x}(t) = \vec{F}(t)
$$
\n(2.16)

A matriz *[m]* é denominada matriz de massa e é dada na equação (2.17).

$$
[m] = \begin{bmatrix} m_1 & 0 \\ 0 & m_2 \end{bmatrix} \tag{2.17}
$$

A matriz *[c]* é denominada matriz de amortecimento e é dada na equação (2.18).

$$
[c] = \begin{bmatrix} c_1 + c_2 & -c_2 \\ -c_2 & c_2 + c_3 \end{bmatrix}
$$
 (2.18)

A matriz *[k]* é denominada matriz de rigidez e é dada na equação (2.19).

$$
[k] = \begin{bmatrix} k_1 + k_2 & -k_2 \\ -k_2 & k_2 + k_3 \end{bmatrix}
$$
 (2.19)

Ainda da equação 2.16,  $\vec{x}(t)$  representa o vetor de deslocamento mostrado na equação 2.20.

$$
\vec{x}(t) = \begin{Bmatrix} x_1(t) \\ x_2(t) \end{Bmatrix}
$$
 (2.20)

O vetor de força  $\vec{F}(t)$  é mostrado na equação 2.21.

$$
\vec{F}(t) = \begin{Bmatrix} F_1(t) \\ F_2(t) \end{Bmatrix}
$$
 (2.21)

#### <span id="page-24-0"></span>**2.4.2 Sistemas Não Amortecidos com Vibração Livre**

Considerando as forças do sistema da Figura 2-5 como nulas ( $F_1(t) = F_2(t) = 0$ ) e desconsiderando os amortecedores do mesmo  $(c_1 = c_2 = c_3 = 0)$ , Rao (2008) mostra que as equações de movimento do sistema são alteradas para as equações 2.22 e 2.23.

$$
m_1\ddot{x_1}(t) + (k_1 + k_2)x_1(t) - k_2x_2(t) = 0 \qquad (2.22)
$$

$$
m_2\ddot{x}_2(t) + (k_2 + k_3)x_2(t) - k_2x_1(t) = 0
$$
\n(2.23)

Rao (2008) demonstra que  $m_1$  e  $m_2$  podem oscilar harmonicamente na mesma frequência e ângulo de fase, porém com amplitudes diferentes. Assim considera-se as equações 2.24 e 2.25 determinantes das coordenadas  $x_1(t)$  e  $x_2(t)$  resultantes das soluções das equações 2.22 e 2.23.

$$
x_1(t) = X_1 \cos(\omega t + \phi) \tag{2.24}
$$

$$
x_2(t) = X_2 \cos(\omega t + \phi) \tag{2.25}
$$

 $X_1$  e  $X_2$  são as amplitudes máximas de  $x_1(t)$  e  $x_2(t)$ . Elas são dependentes dos valores das frequências naturais do sistema  $\omega_1$  e  $\omega_2$ . Os valores das amplitudes referentes a  $\omega_1$  são representados por  $X_1^{(1)}$  e  $X_2^{(1)}$ . Do mesmo modo, os valores das amplitudes referentes a frequência natural  $\omega_2$  são representados por  ${X_1}^{(2)}$  e  ${X_2}^{(2)}$ . Rao (2008) aponta as razões  $r_1$  (equação 2.26) e  $r_2$  (equação 2.27) como modo de relacionar as amplitudes  $X_1$  e  $X_2$  referentes a cada frequência.

$$
r_1 = \frac{X_2^{(1)}}{X_1^{(1)}}\tag{2.26}
$$

$$
r_2 = \frac{X_2^{(2)}}{X_1^{(2)}}\tag{2.27}
$$

Rao (2008) nomeia os vetores  $\overrightarrow{X_1}$  e  $\overrightarrow{X_2}$  como vetores modais. Estes descrevem os modos normais de vibração relacionados à cada frequência natural do sistema  $\omega_1$ e  $\omega_2$ . As equações 2.28 e 2.29 expressam os vetores modais.

$$
\overrightarrow{X_1} = \begin{Bmatrix} X_1^{(1)} \\ X_2^{(1)} \end{Bmatrix} = \begin{Bmatrix} X_1^{(1)} \\ r_1 X_1^{(1)} \end{Bmatrix}
$$
 (2.28)

$$
\overrightarrow{X_2} = \begin{Bmatrix} X_1^{(2)} \\ X_2^{(2)} \end{Bmatrix} = \begin{Bmatrix} X_1^{(2)} \\ r_2 X_1^{(2)} \end{Bmatrix}
$$
 (2.29)

Com os vetores modais, Rao (2008) determina as soluções para o sistema de vibração livre não amortecida referentes à cada frequência natural  $\omega_1$  e  $\omega_2$  (equações 2.30 e 2.31 respectivamente).

$$
\vec{x}^{(1)}(t) = \begin{Bmatrix} x_1^{(1)}(t) \\ x_2^{(1)}(t) \end{Bmatrix} = \begin{Bmatrix} X_1^{(1)} \cos(\omega_1 t + \phi_1) \\ r_1 X_1^{(1)} \cos(\omega_1 t + \phi_1) \end{Bmatrix}
$$
(2.30)

$$
\vec{x}^{(2)}(t) = \begin{Bmatrix} x_1^{(2)}(t) \\ x_2^{(2)}(t) \end{Bmatrix} = \begin{Bmatrix} X_1^{(2)} \cos(\omega_2 t + \phi_2) \\ r_2 X_1^{(2)} \cos(\omega_2 t + \phi_2) \end{Bmatrix}
$$
(2.31)

#### <span id="page-25-0"></span>**2.4.3 Sistemas de Mais Graus de Liberdade**

Prodonoff (1990) afirma que o processo utilizado para resolver os sistemas de dois graus de liberdade é análogo à resolução para N graus de liberdade. A diferença está na complexidade crescente da solução do conjunto de equações com N cada vez maior. A [Figura 2-7](#page-26-0) mostra um sistema de múltiplos graus de liberdade e seu correspondente diagrama de corpo livre.

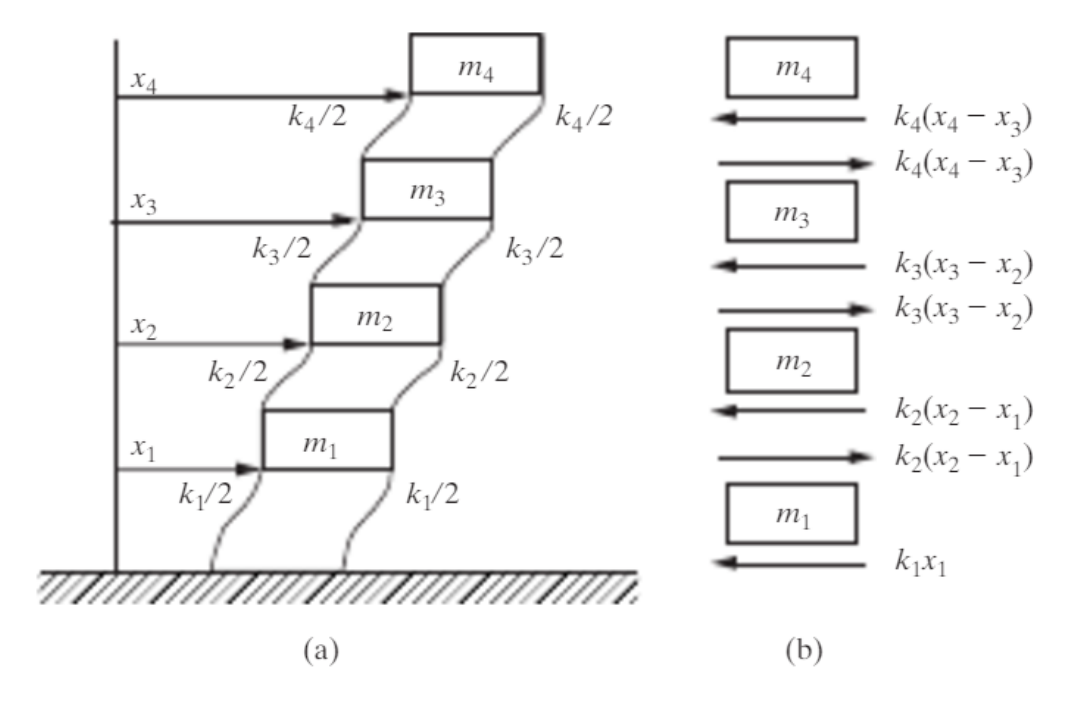

**Figura 2-7 - Sistema de múltiplos graus de liberdade Fonte: Inman (2007).**

<span id="page-26-0"></span>Rao (2008) demonstra que a equação do movimento para um sistema de múltiplos graus de liberdade, sem amortecimento e não forçado pode ser escrito na forma matricial da seguinte maneira (equação 2.32)

$$
[m]\ddot{\vec{x}} + [k]\vec{x} = \vec{0}
$$
\n
$$
(2.32)
$$

Rao (2008) determina para um sistema de *n* graus de liberdade sem amortecimento e não forçado a equação 2.33 conhecida como problema do autovalor.

$$
\left[ [k] - \omega^2[m] \right] \vec{X} = \vec{0} \tag{2.33}
$$

Da equação 2.33, Rao (2008) denomina  $\omega^2$  como autovalor ou valor característico.

É necessário que o determinante da matriz de coeficientes da equação 2.33 seja 0 para que esta possua uma solução não trivial. A equação 2.34 expressa o problema do determinante e é denominada como equação característica.

$$
|[k] - \omega^2[m]| = \vec{0}
$$
 (2.34)

Da equação polinomial resultante da expansão da equação 2.34 obtém-se *n* valores de  $\omega^2$ . Das raízes positivas dos *n* autovalores  ${\omega_1}^2$ ,  ${\omega_2}^2$ , ...,  ${\omega_n}^2$  obtém-se as *n* frequências naturais  $\omega_1 \leq \omega_2 \leq \cdots \leq \omega_n$ , sendo  $\omega_1$  denominada como primeira frequência natural ou frequência fundamental do sistema.

#### <span id="page-27-1"></span>**2.5 Vigas**

Norton (2013) define viga como qualquer elemento que suporte cargas transversais ao longo de seu eixo e que seja capaz de suportar, também, cargas na direção axial.

#### <span id="page-27-2"></span>**2.5.1 Deflexão**

Segundo Norton (2013) elementos que sejam feitos de material que possua uma região de comportamento elástico podem se comportar como mola. Pode-se projetar uma viga para funcionar como mola, fornecendo uma deformação controlada em resposta a aplicação de uma carga aplicada ou vice-versa.

O cálculo de deformação de uma viga como consequência da aplicação de uma carga depende da geometria e tipo de fixação da viga. Uma viga com fixação de engastamento em ambas as extremidades (biengastada) é apresentada n[a Figura 2-8.](#page-27-0)

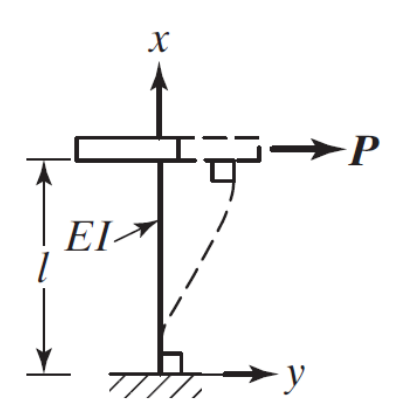

**Figura 2-8 - Deslocamento em viga biengastada. Fonte: Rao (2008).**

<span id="page-27-0"></span>Segundo Rao (2008) uma viga biengastada tem seu deslocamento  $y(x)$ , resultante de aplicação de uma carga  $P$ , definido pela equação (2.35)

$$
y(x) = \frac{P}{12*E*I} * (3Ix^2 - 2x^3)
$$
 (2.35)

Sendo *E* o módulo de Young do material da viga, I o momento de inércia da seção transversal da viga,  $l$  é o comprimento da viga e  $x$  o ponto onde a carga é aplicada.

#### <span id="page-28-0"></span>**2.5.2 Flambagem**

Beer et al. (2011) define estrutura estável como aquela capaz de suportar determinado carregamento sem sofrer mudança abrupta em sua configuração. Norton (2013) considera que uma viga com carregamento axial de compressão poderá sofrer falha por flambagem quando seu índice de esbeltez  $S_r$  (equação 2.36), dependente do seu raio de giração  $r$  (equação 2.37) for maior que dez. Se  $S_r$  for menor que dez, a viga não poderá sofrer falha por flambagem, apenas por compressão.

$$
S_r = \frac{l_{ef}}{r} \tag{2.36}
$$

$$
r = \sqrt{\frac{I}{A}}\tag{2.37}
$$

Na equação 2.36,  $l_{ef}$  é o comprimento efetivo da viga dependente de sua condição de extremidade. Na equação 2.37, é o momento de inércia da seção transversal e  $A$  a área da seção transversal da viga.

Beer et al. (2011) mostra que a fórmula de Euler (equação 2.38) determina o valor crítico da força  $P_{cr}$ . Se a força axial de compressão P for maior que  $P_{cr}$  a viga sofrerá flambagem.

$$
P_{cr} = \frac{\pi^2 E}{l_{ef}^2} \tag{2.38}
$$

Para uma viga com engastamento em ambas as extremidades [\(Figura 2-9\)](#page-29-0), Beer et al. (2011) determina o seguinte comprimento efetivo (equação 2.39):

$$
l_{ef} = 0.5l \tag{2.39}
$$

onde  $l$  é o comprimento da viga.

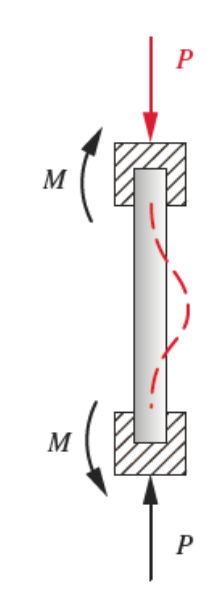

<span id="page-29-0"></span>**Figura 2-9 - Viga biengastada sofrendo flambagem Fonte: Norton (2013).**

### <span id="page-30-0"></span>**3 PROCEDIMENTOS METODOLÓGICOS**

O proposto trabalho consiste no projeto, análise e validação de um dispositivo didático de vibrações. O dispositivo consiste em placas paralelas suportadas por réguas em suas extremidades. A rigidez do sistema é controlável através da regulação da distância entre as plataformas de sistema de parafusos e buchas.

#### <span id="page-30-1"></span>**3.1 Descrição da Metodologia**

Pahl et al. (2005) propõe para a metodologia de desenvolvimento de produto um processo geral como base para a concepção do produto.

#### <span id="page-30-2"></span>**3.1.1 Pesquisa de Oportunidade**

A metodologia proposta por Pahl et al. (2005) inicia-se com o esclarecimento e planejamento da tarefa.

A pesquisa de mercado se dá através da análise de outros dispositivos didáticos de vibração, tanto em laboratórios de universidades, como soluções comerciais. O resultado da análise é uma lista de características técnicas que cada solução fornece.

Em seguida são determinadas as características técnicas desejáveis que o dispositivo possua.

#### <span id="page-30-3"></span>**3.1.2 Definição dos Requisitos e Concepção**

Baseado na lista de características técnicas, determinam-se requisitos que o produto cumpra. Em seguida vem a concepção, onde se define a solução preliminar do problema. Esta definição é produto do "esclarecimento da tarefa por meio da abstração dos principais problemas, formação de estruturas de funções, procura de princípios e trabalho adequados e sua combinação numa estrutura de trabalho" (PAHL et al., 2005, p. 91).

#### <span id="page-30-4"></span>**3.1.3 Esboço e Detalhamento**

Segundo Pahl et al. (2005) a etapa de esboço é onde é definida a estrutura construtiva do produto. Deve ser repetida sempre que necessário, procurando-se eliminar erros e possíveis falhas. O produto é desenhado em *software* CAD procurando soluções compatíveis com as técnicas de fabricação, para fornecer um modelo que não apresente dificuldades em sua manufatura.

Juntamente com essa etapa ocorre a escolha de materiais e os cálculos de rigidez e carga crítica de flambagem das réguas são realizados e em seguida importado para *software* de simulação dinâmica. Nessa etapa o modelo construído pelo CAD é analisado para verificação de atendimento da lista de características previamente estabelecidas. Se o dispositivo não cumprir os requisitos, deve-se retornar à etapa de esboço para a correção do problema.

#### <span id="page-31-0"></span>**3.1.4 Elaboração do Modelo Matemático**

As equações de movimento do dispositivo são elaboradas nesta etapa. No *software* Simulink o diagrama de blocos é elaborado de forma a representar as equações de movimento previamente determinadas.

Determina-se a matriz de massa do sistema com base nos dados de massa das plataformas obtidas no desenho do dispositivo em CAD. A matriz de rigidez é obtida com base na geometria das réguas, seu material e distância entre as plataformas. Com as duas matrizes determinadas, se determinam as frequências naturais, os autovetores e formas modais do dispositivo.

#### <span id="page-31-1"></span>**3.1.5 Validação do Produto**

Após a elaboração do modelo matemático do dispositivo em Simulink e MATLAB é necessário que este seja validado. Nesta etapa o modelo CAD é simplificado, de modo a ignorar detalhes e transformar todo o dispositivo em uma única peça com variados corpos rígidos. Assim evitam-se resultados não desejáveis que podem surgir devido a conexões, posicionamentos e geometrias complexas. Malhas em cada corpo da peça são geradas e, com a simplificação do modelo, o tempo de processamento também é reduzido. Deve-se comparar os resultados de frequências naturais e formas modais obtidos pelo modelo matemático e pelo modelo do *software* SolidWorks Simulation e então analisar as possíveis diferenças de comportamento.

#### <span id="page-31-2"></span>**3.2 Justificativa da Metodologia**

As etapas de desenvolvimento de produto sugeridas por Pahl et al. (2005) são amplamente utilizadas na indústria por comprovadamente fornecerem soluções satisfatórias para problemas de projeto quando corretamente aplicadas.

### <span id="page-32-0"></span>**3.3 Produtos do Projeto**

O produto do trabalho é um projeto de dispositivo didático de vibrações em CAD e desenvolvimento e análise de um modelo matemático em diagramas de bloco no *software* Simulink do dispositivo.

## <span id="page-33-1"></span>**4 DESENVOLVIMENTO**

#### <span id="page-33-2"></span>**4.1 Pesquisa de Oportunidade**

A análise do mercado e outras soluções trouxe variados modelos de dispositivos de plataformas paralelas que possuem múltiplos graus de liberdade. A [Figura 4-1](#page-33-0) apresenta dois dispositivos de simulação sísmica que sofrem excitação de mesa vibratória e comparam o resultado entre os modelos com e sem amortecimento.

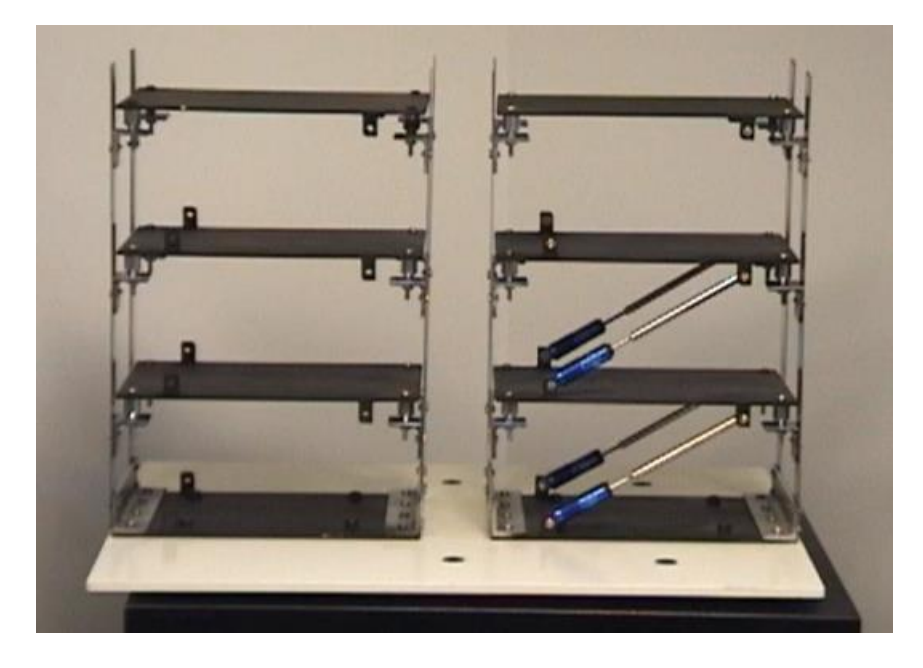

**Figura 4-1 - Dispositivos de simulação sísmica com e sem amortecimento Fonte: Teratec (2017).**

<span id="page-33-0"></span>Na literatura se encontram também vários exemplos de modelos de vibrações de múltiplos graus de liberdade e exemplos de seus diagramas de corpo livre. A [Figura](#page-34-0)  [4-2](#page-34-0) (a) apresenta um modelo simplificado de vibrações de múltiplos graus de liberdade, com plataformas paralelas como as massas do sistema, as colunas como o elemento de mola e excitação do modelo no eixo x. A [Figura 4-2](#page-34-0) (b) apresenta o diagrama de corpo livre deste modelo.

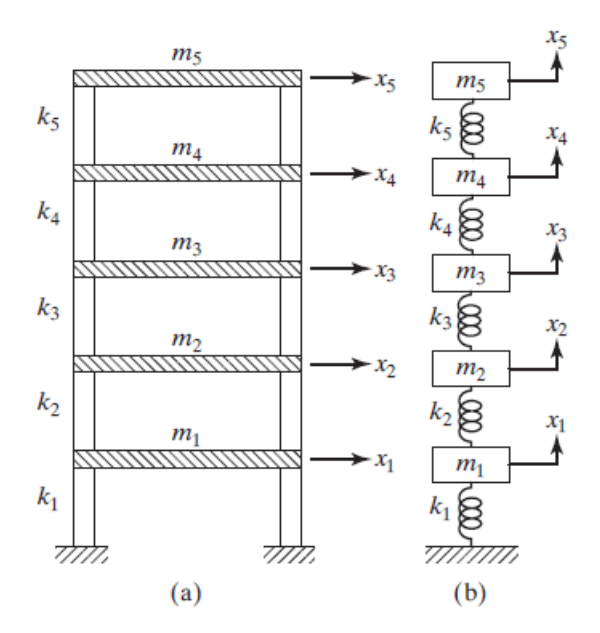

**Figura 4-2 - Modelo de vibrações em plataformas paralelas Fonte: Rao (2008).**

#### <span id="page-34-1"></span><span id="page-34-0"></span>**4.2 Definição de Requisitos e Concepção**

Os requisitos desejáveis resultantes da pesquisa de oportunidade para o dispositivo em questão são a simulação em múltiplos graus de liberdade, a rigidez variável do sistema por sistema de ajuste da altura efetiva das réguas e a possibilidade de alocação de mais plataformas, aumentando o quanto desejado o número de graus de liberdade.

#### <span id="page-34-2"></span>**4.3 Hipótese de Amortecimento**

O amortecimento por histerese é definido por Inman (2007) como a perda de energia durante a deformação de um material, devido ao atrito entre seus planos de deslizamento internos. As réguas do dispositivo podem sofrer amortecimento por histerese, porém, para simplificar o modelo, esta é desprezada.

#### <span id="page-34-3"></span>**4.4 Desenho do Dispositivo em CAD**

#### <span id="page-34-4"></span>**4.4.1 Escolha da Régua**

No dispositivo a régua tem a função de elemento de mola. O ajuste da altura das plataformas faz variar a altura efetiva com que a régua sofrerá flexão, fazendo variar a sua constante de rigidez. Uma régua de aço inoxidável [\(Figura 4-3\)](#page-35-0) com 300 mm de comprimento, 25 mm de largura e 0,7 mm de espessura, foi escolhida.

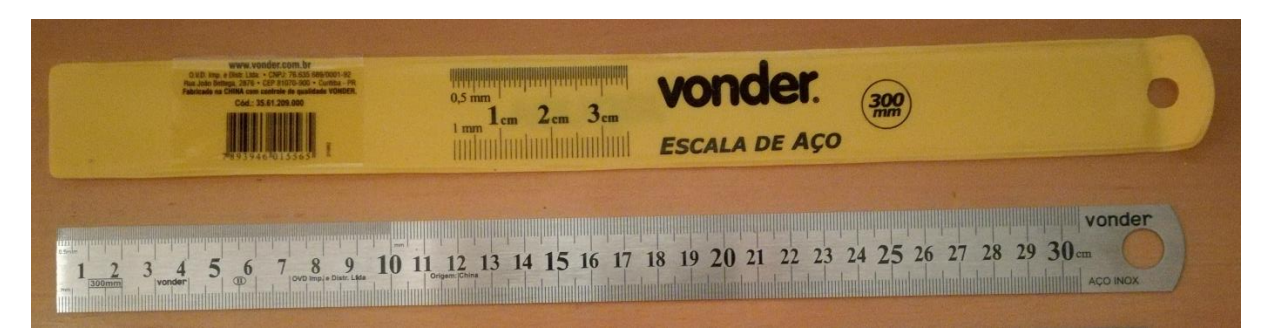

**Figura 4-3 - Régua comercial escolhida para o dispositivo Fonte: Autoria própria.**

#### <span id="page-35-2"></span><span id="page-35-0"></span>**4.4.2 Desenho do Dispositivo**

No *software* Autodesk Inventor foi desenhado o dispositivo. Este foi desenhado considerando três peças distintas: as réguas, as plataformas e os suportes. Os suportes são os elementos de fixação entre as réguas e as peças centrais das plataformas e entre as réguas e a mesa isolante de vibrações. A

[Figura](#page-35-3) 4-4 possui um rasgo de largura 0,7 mm com ajuste de interferência e furo passante transversal ao rasgo para aperto de parafuso e porca, garantindo a compressão necessária de modo a restringir qualquer deslocamento ou deslizamento da régua.

<span id="page-35-3"></span><span id="page-35-1"></span>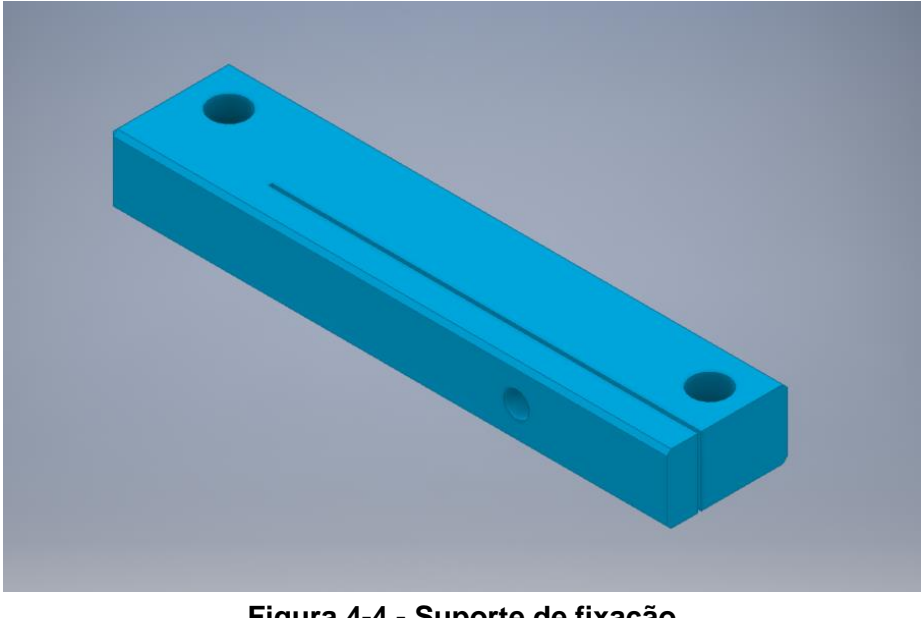

**Figura 4-4 - Suporte de fixação Fonte: Autoria própria.**
Neste rasgo as réguas são fixadas de forma engastada. Os suportes são então fixados nas peças centrais das plataformas ou na mesa por parafusos e porcas através de furos com a mesma distância das furações da mesa isolante de vibrações. O material escolhido para o suporte foi alumínio 6061.

As peças centrais das plataformas são o principal elemento de massa do dispositivo. Elas possuem furações para fixação com os suportes. O material escolhido para a peça central da plataforma foi alumínio 6061. A [Figura 4-5](#page-36-0) mostra a peça central da plataforma.

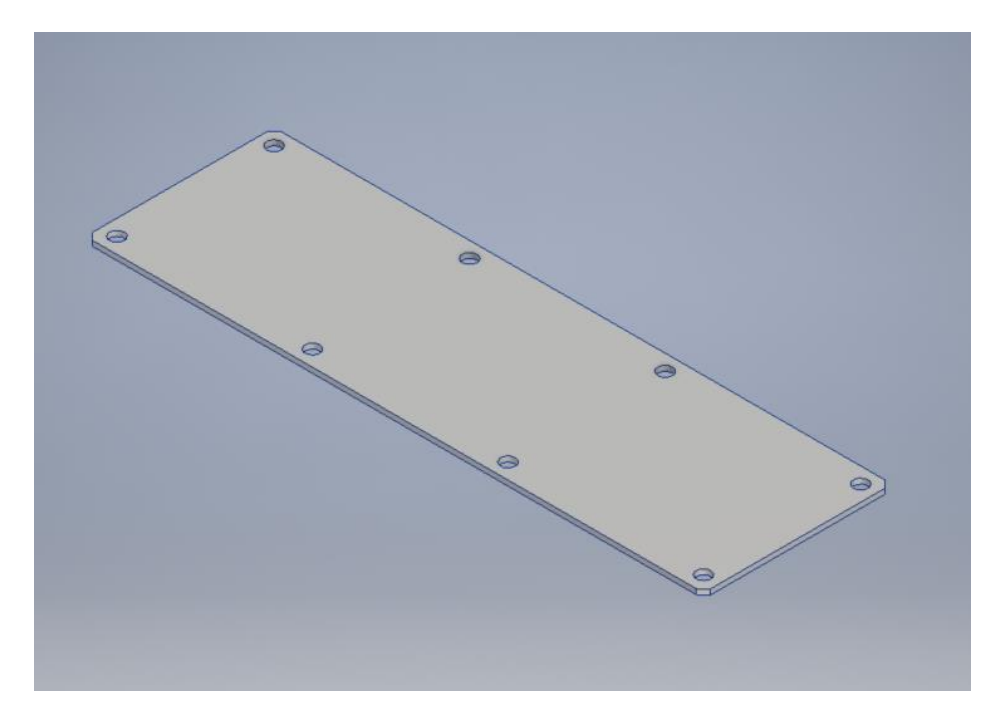

**Figura 4-5 – Peça central da plataforma Fonte: Autoria própria.**

<span id="page-36-0"></span>A montagem do dispositivo está apresentada na [Figura 4-6.](#page-37-0) O dispositivo foi montado com 4 plataformas, resultando em 4 graus de liberdade para o sistema.

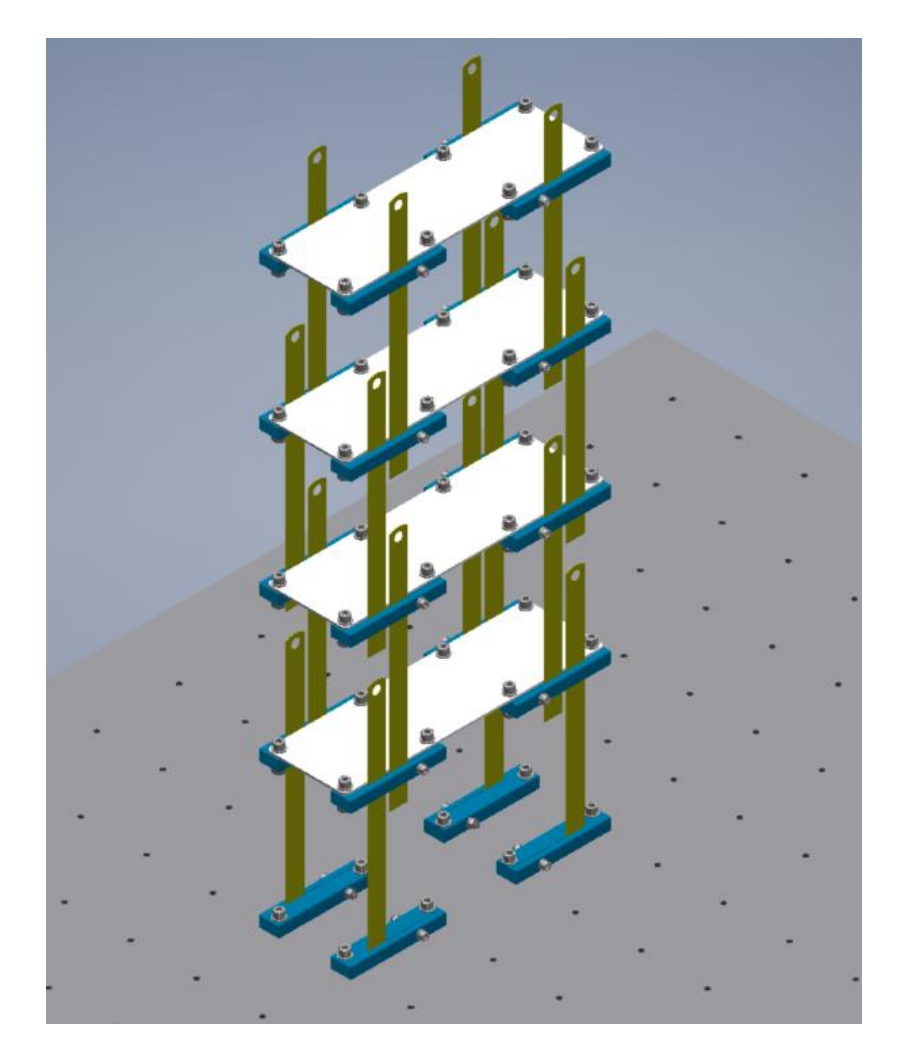

**Figura 4-6 - Montagem do dispositivo com 4 plataformas Fonte: Autoria própria.**

<span id="page-37-0"></span>Cada plataforma possui quatro suportes, quatro réguas, doze parafusos e doze porcas. A [Tabela 4-1](#page-37-1) mostra a massa de cada peça presente na plataforma, seu material, a quantidade de cada peça na plataforma e o total de massa de cada conjunto de plataforma.

<span id="page-37-1"></span>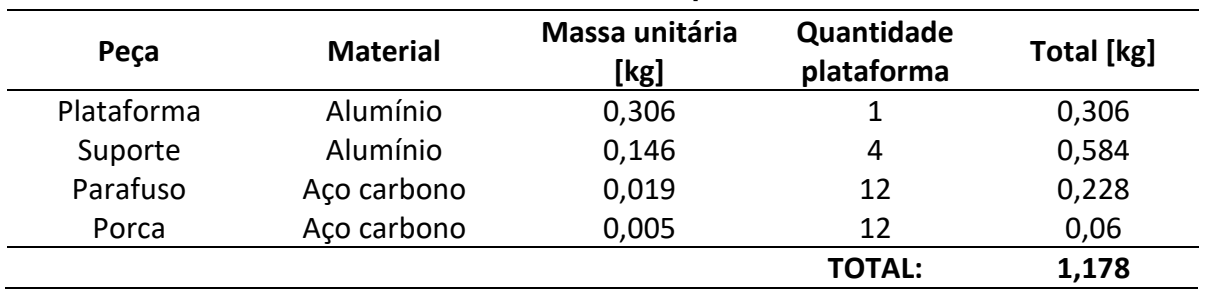

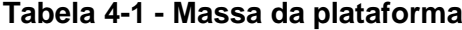

**Fonte: Autoria própria**

#### **4.4.3 Cálculo da Constante de Rigidez**

A princípio a distância entre as plataformas foi ajustada para 180 mm. Considerando a régua como uma coluna biengastada de seção retangular com flexão em seu eixo *x*, o segundo momento de inércia da área em relação ao eixo *x* (I<sub>x</sub>) foi calculado segundo a equação 4.1, onde *b* é a largura da régua e *h* a espessura. A [Tabela 4-2](#page-38-0) exibe os valores considerados e o resultado do cálculo.

$$
I_x = \frac{b * h^3}{12} \tag{4.1}
$$

#### **Tabela 4-2 - Cálculo do segundo momento de área em** *x* **conforme equação 4.1**

<span id="page-38-0"></span>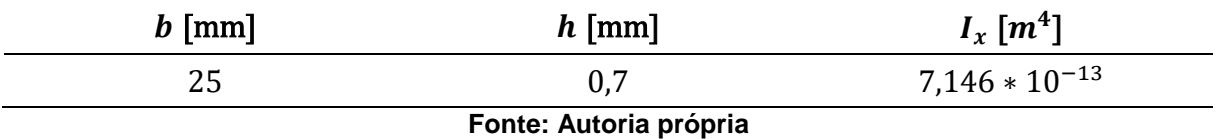

O material da régua foi considerado como aço inoxidável AISI 304. No Anexo A se encontram as propriedades do aço inoxidável utilizadas neste trabalho. Substituindo a definição de força elástica (equação 2.1) na equação 2.35, de cálculo do deslocamento de viga biengastada sob carregamento perpendicular, obtém-se a equação 4.2 que determina a constante de rigidez da régua conforme sua altura  $l$ . A [Tabela 4-3](#page-38-1) exibe o resultado do cálculo da constante de rigidez para uma única régua.

$$
k = 12 * E * I_x / l^3 \tag{4.2}
$$

#### **Tabela 4-3 - Cálculo da constante de rigidez**

<span id="page-38-1"></span>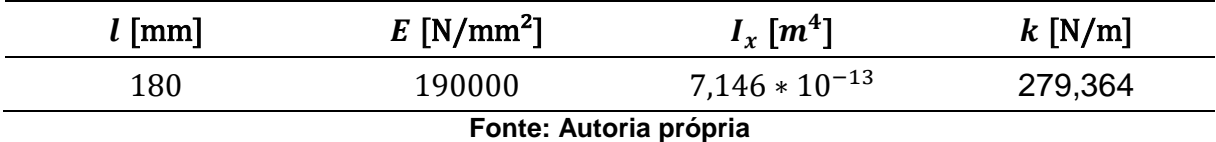

#### **4.4.4 Constante de Rigidez Equivalente**

Para cada plataforma, as quatro réguas que a sustentam funcionam como uma associação de molas em paralelo agindo sobre uma mesma massa. A [Figura 4-7](#page-39-0) mostra, para a primeira plataforma de massa  $m_1$ , a disposição paralela das réguas com coeficientes de rigidez  $k_1, k_2, k_3, k_4$ .

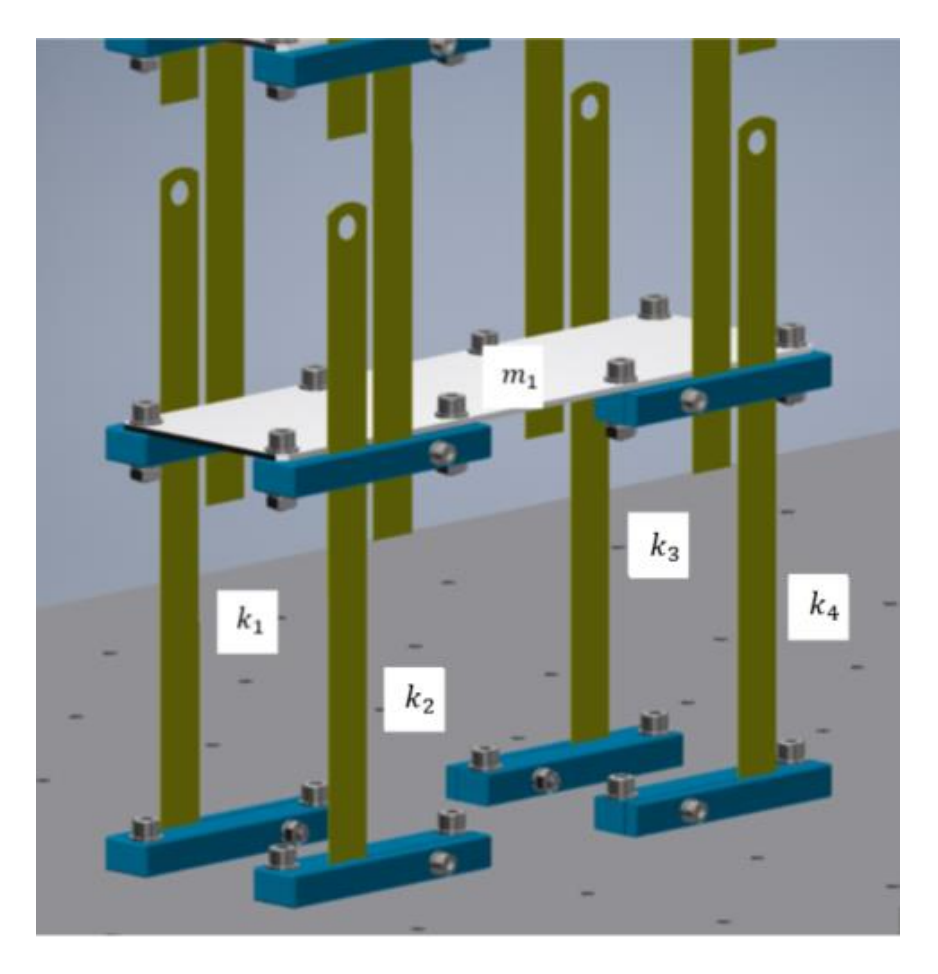

**Figura 4-7 – Molas**  $k_1$  em paralelo agindo sob massa  $m_1$  da plataforma

<span id="page-39-0"></span>Como as quatro réguas restringem o movimento da massa  $m_1$  a um eixo em comum, utiliza-se a equação 2.6 para se obter a constante de mola equivalente. Deste modo a constante de rigidez equivalente para a primeira plataforma é mostrada na equação 4.3.

$$
k_{eq1} = \sum_{1}^{4} k_n \tag{4.3}
$$

As plataformas do dispositivo são paralelas, logo manterão as réguas de uma mesma plataforma sempre com o mesmo comprimento. Para o comprimento  $l =$ 180 mm, a [Tabela 4-4](#page-39-1) mostra o  $k_{eq1}$  da massa  $m_1$ .

<span id="page-39-1"></span>

| $k_1$ [N/m] | $k_2$ [N/m] | $k_3$ [N/m] | $k_4$ [N/m] | $k_{eq1}$ [N/m] |  |
|-------------|-------------|-------------|-------------|-----------------|--|
| 279,364     | 279,364     | 279,364     | 279,364     | 1117,4554       |  |
|             |             |             |             |                 |  |

**Tabela 4-4 - Cálculo da constante de rigidez equivalente**

**Fonte: Autoria própria**

#### **4.5 Verificação de Flambagem**

As réguas são o elemento estrutural do dispositivo que estão sujeitas a cargas axiais de compressão, logo é importante verificar se as réguas não sofrerão flambagem. Para essa verificação é necessário calcular dois fatores: o índice de esbeltez das réguas e se a maior carga axial de compressão a qual uma régua esteja submetida é menor que a carga crítica para flambagem.

Considerando as réguas elemento de viga biengastada, sabe-se que o  $l_{ef} = 0.5l$ . Como o comprimento da régua é um fator determinante para a resistência a flambagem, foram calculados o índice de esbeltez (equação 2.36) e carga crítica (equação 2.38) para dois casos, onde apenas a distância entre as plataformas é alterada no dispositivo. No primeiro caso se considera a distância entre as plataformas de 180 mm e desse modo este é o comprimento das réguas. No segundo caso é considerada a distância de 300 mm entre as plataformas. Na [Tabela 4-5](#page-40-0) os resultados dos cálculos de flambagem são mostrados, sendo  $m_{cr}$  a massa crítica, proveniente do carregamento crítico dividido pela aceleração da gravidade.

<span id="page-40-0"></span>

| $l$ [mm]               | $r$ [mm] | $S_r$   | $P_{cr}$ [N/m] | $m_{cr}$ [kg] |  |
|------------------------|----------|---------|----------------|---------------|--|
| 180                    | 0,20207  | 445,385 | 165,43         | 16,86         |  |
| 300                    | 0,20207  | 742,307 | 59,56          | 6,07          |  |
| Fonte: Autoria própria |          |         |                |               |  |

**Tabela 4-5 – Verificação de flambagem para dois casos**

#### **4.5.1 Carregamento para Pior Caso**

As réguas que estão submetidas ao maior carregamento, logo são as que possuem maior risco de flambarem, são as conectadas entre a mesa isolante e a primeira plataforma. Devido a maior massa apoiada sobre elas, o carregamento crítico foi comparado com o carregamento que estas quatro primeiras réguas estão submetidas. A [Tabela 4-6](#page-41-0) apresenta as peças, seus respectivos materiais, sua massa unitária e a quantidade dessas peças que está sendo suportada pelas quatro primeiras réguas. A massa unitária é multiplicada por essa quantidade e assim obtém-se o somatório de massas das diferentes peças.

<span id="page-41-0"></span>

| Peca       | <b>Material</b> | Massa unitária<br>[kg] | Quantidade    | Massa total<br>[kg] |
|------------|-----------------|------------------------|---------------|---------------------|
| Plataforma | Alumínio        | 0,306                  | 4             | 1,224               |
| Suporte    | Alumínio        | 0,146                  | 20            | 2,92                |
| Parafuso   | Aço carbono     | 0,019                  | 60            | 1,14                |
| Porca      | Aço carbono     | 0,005                  | 60            | 0,3                 |
| Régua      | <b>AISI 304</b> | 0,045                  | 16            | 0,72                |
|            |                 |                        | <b>TOTAL:</b> | 5,432               |

**Tabela 4-6 - Massa carregada pelas primeiras quatro réguas**

**Fonte: Autoria própria**

Dividindo o valor da massa total pelo número de réguas que a suportam, chegase no valor máximo de carregamento que uma régua estará sujeita no dispositivo (equação 4.4).

$$
m_{\text{max}} = \frac{m_{\text{total}}}{4} = 1,358 \text{ kg} \tag{4.4}
$$

Ocorrendo o menor valor de massa crítica  $m_{cr}$  para o comprimento de 300 mm e sendo este maior que o valor máximo de massa  $m_{\text{max}}$  sob o qual uma régua é submetida, pode concluir que não ocorrerá flambagem nas réguas do dispositivo.

#### <span id="page-41-1"></span>**4.6 Equações de Movimento**

Para a obtenção das equações que descrevem o movimento do dispositivo foi necessário, primeiramente, elaborar um diagrama de corpo livre do sistema [\(Figura](#page-42-0)  [4-8\)](#page-42-0). Foram considerados  $x_1$ ,  $x_2$ ,  $x_3$ ,  $x_4$  como deslocamentos iniciais impostos ao sistema afim de excitá-lo.

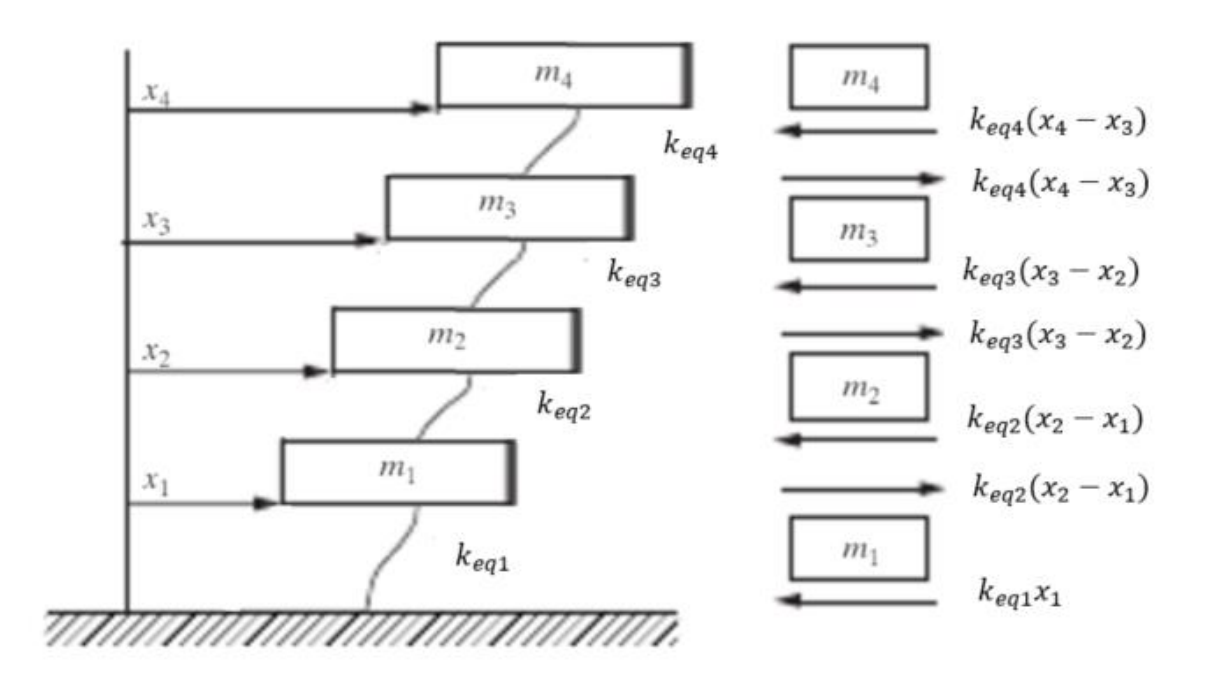

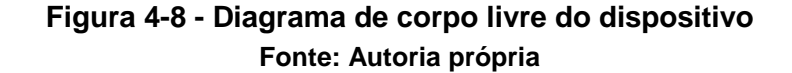

<span id="page-42-0"></span>As equações 4.5, 4.6, 4.7 e 4.8 são as equações de movimento para cada plataforma obtidas através da análise do diagrama de corpo livre.

$$
m_1 \ddot{x}_1(t) + \left(k_{eq1} + k_{eq2}\right)x_1(t) - k_{eq2}x_2(t) = 0 \tag{4.5}
$$

$$
m_2\ddot{x_2}(t) - k_{eq2}x_1(t) + (k_{eq2} + k_{eq3})x_2(t) - k_{eq3}x_3(t) = 0
$$
\n(4.6)

$$
m_3\ddot{x_3}(t) - k_{eq3}x_2(t) + (k_{eq3} + k_{eq4})x_3(t) - k_{eq4}x_4(t) = 0 \tag{4.7}
$$

$$
m_4\ddot{x}_4(t) - k_{eq4}x_3(t) + k_{eq4}x_4(t) = 0 \tag{4.8}
$$

As equações de movimento podem ser escritas na forma matricial (equação 4.9).

$$
[M]\ddot{\vec{x}}(t) + [K]\vec{x}(t) = \vec{0}
$$
\n(4.9)

A matriz de massa *M* será descrita como a equação 4.10.

$$
[M] = \begin{bmatrix} m_1 & 0 & 0 & 0 \\ 0 & m_2 & 0 & 0 \\ 0 & 0 & m_3 & 0 \\ 0 & 0 & 0 & m_4 \end{bmatrix}
$$
 (4.10)

A matriz de rigidez *K* será descrita como a equação 4.11.

$$
[K] = \begin{bmatrix} k_{eq1} + k_{eq2} & -k_{eq2} & 0 & 0 \\ -k_{eq2} & k_{eq2} + k_{eq3} & -k_{eq3} & 0 \\ 0 & -k_{eq3} & k_{eq3} + k_{eq4} & -k_{eq4} \\ 0 & 0 & -k_{eq4} & k_{eq4} \end{bmatrix}
$$
(4.11)

#### **4.7 Diagrama de Blocos**

No *software* Simulink foi elaborado um diagrama de blocos que represente as equações de movimento do dispositivo. O *software* utiliza blocos de soma, ganho, integração e outros para solucionar as equações diferenciais. A [Figura 4-9](#page-44-0) fornece uma visão do modelo criado no Simulink. O modelo é dividido em quatro subsistemas, cada um representando uma plataforma do dispositivo. Os blocos de conexão e ganho entre os subsistemas representam a influência que aquela plataforma está submetida pelas constantes de rigidez referentes às outras plataformas.

Apesar do dispositivo desenvolvido neste trabalho ignorar os fatores de amortecimento, o modelo em Simulink prevê as constantes de amortecimento. Estas têm a construção de seus blocos feitas de forma similar aos blocos das constantes de rigidez.

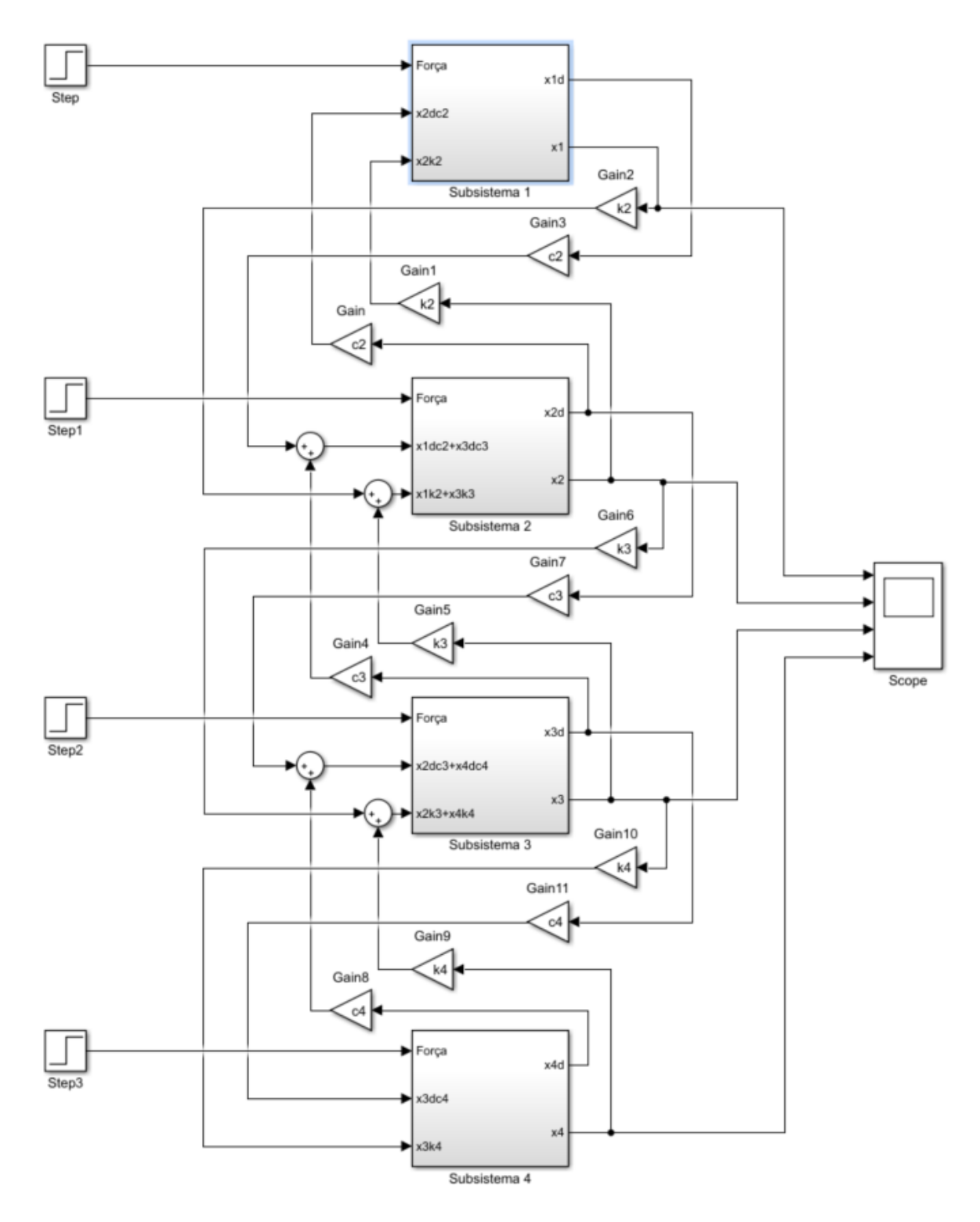

**Figura 4-9 - Vista geral do modelo de blocos gerado no Simulink Fonte: Autoria própria.**

## <span id="page-44-0"></span>**4.7.1 Subsistemas**

Cada plataforma do disposto possui uma equação diferencial para descrever seu movimento ao longo do tempo. Os subsistemas de 1 a 4 recebem as componentes de primeira e segunda derivadas, multiplicadas por constantes de rigidez e amortecimento, dos posicionamentos dos outros subsistemas que influenciam a equação de movimento daquela plataforma. Os subsistemas fornecem como suas saídas a primeira e segunda derivada de seu posicionamento. Como os quatro subsistemas são similares é possível se analisar apenas o subsistema 1 [\(Figura 4-10\)](#page-45-0) para entendimento dos subsistemas.

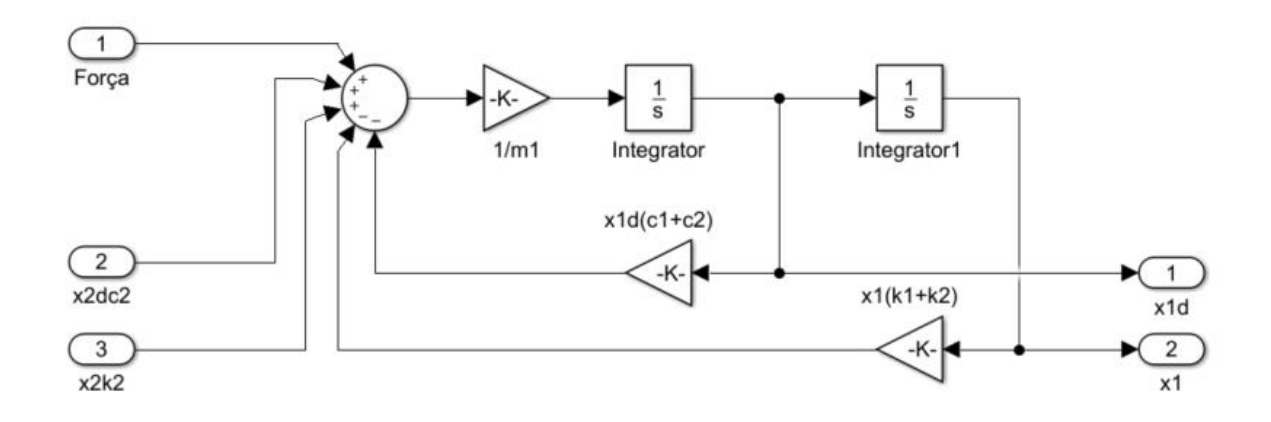

#### **Figura 4-10 - Subsistema 1 Fonte: Autoria própria.**

<span id="page-45-0"></span>Para excitação do sistema, é necessário atribuir uma condição inicial para tirar o sistema do repouso. O bloco *Integrator1* entrega o valor da posição da plataforma  $x_1$ . Atribuindo um valor inicial nesse bloco à  $x_1$ , se tem o deslocamento inicial de excitação do sistema.

Os subsistemas de 2 a 4 se encontram no Apêndice A.

#### **4.8 Frequências Naturais e Formas Modais**

Através das matrizes de massa e rigidez obtidas no capítulo [4.6](#page-41-1) foram determinadas as frequências naturais do sistema, suas formas modais e seus autovetores. Para isso, as matrizes foram implementadas no *software* MATLAB e em seguida foi utilizado um *Toolbox* de vibrações. Esta *Toolbox* possui função específica para fornecer como dados de saída os autovetores, frequências naturais e formas modais, fornecendo como dados de entrada as matrizes de rigidez e massa do sistema.

No Apêndice B se encontram as linhas de comando utilizadas para determinar as matrizes de rigidez e massa, a função da *Toolbox* utilizada e os vetores resultantes.

No Anexo B se encontram as linhas de programação da função utilizada para determinação das formas modais, frequências naturais e autovetores.

#### **4.9 Simulação Dinâmica de Modelo CAD**

#### **4.9.1 Simplificação do Modelo CAD**

Para realizar a simulação dinâmica com o *software* SolidWorks Simulation é necessário, primeiramente, simplificar o modelo estudado. A simulação com o modelo CAD gerado no capítulo [4.4](#page-34-0) é de grande complexidade e requere grande capacidade computacional. Devido a existência de múltiplas peças com posicionamentos entre elas, a simulação pode não retornar os valores esperados.

Uma nova peça foi gerada no SolidWorks apresentando apenas os corpos das réguas e plataformas [\(Figura 4-11\)](#page-47-0), mantendo o material e as dimensões préestabelecidas das réguas e a massa das plataformas. Construídos na mesma peça, os corpos podem ser distintos e possuir materiais e malhas distintas e ainda sim mantém suas definições de distância e posicionamento.

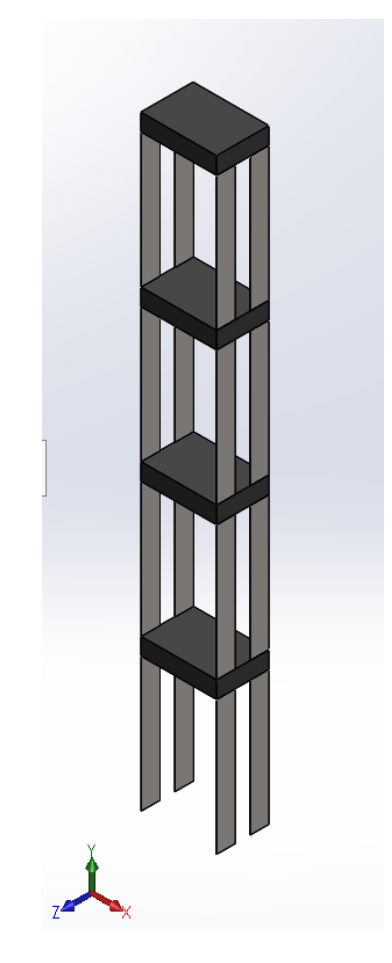

**Figura 4-11 - Dispositivo simplificado para simulação Fonte: Autoria própria.**

#### <span id="page-47-0"></span>**4.9.2 Conectores**

Todos os corpos do modelo são unidos por um contato global, proibindo deslocamentos relativos entre faces e arestas tangentes. Em seguida as faces de baixo das réguas da primeira plataforma são fixadas no sistema de coordenadas global simulando, deste modo, uma fixação de engastamento [\(Figura 4-12\)](#page-48-0).

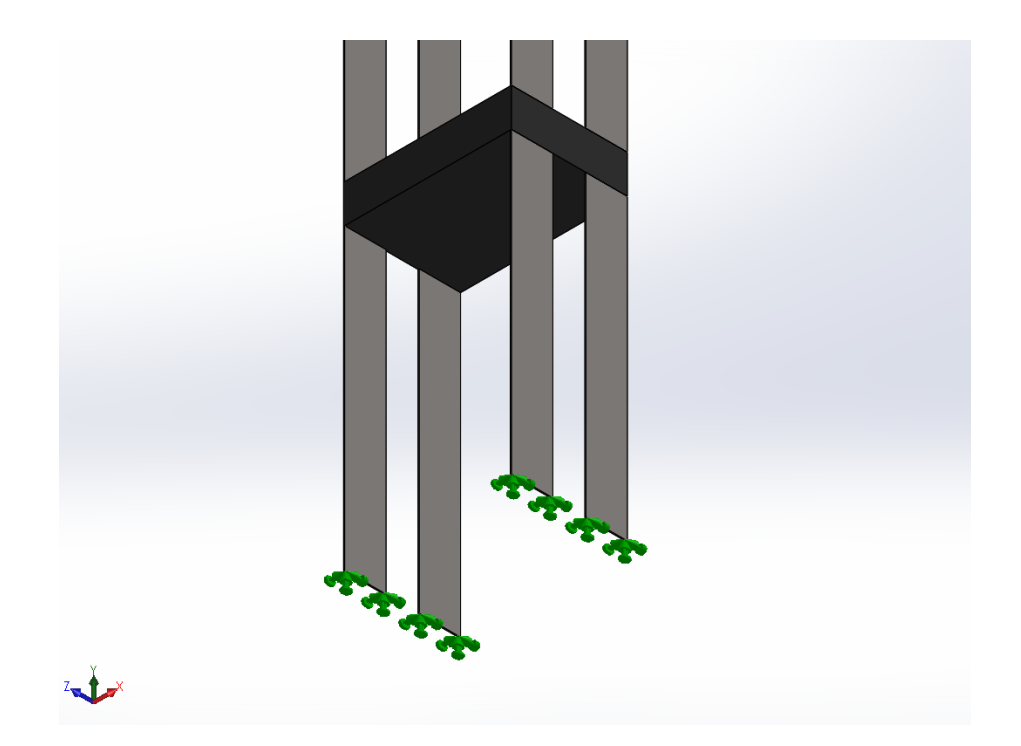

<span id="page-48-0"></span>**Figura 4-12 - Fixação de engastamento das réguas da primeira plataforma Fonte: Autoria própria.**

## **4.9.3 Simulação**

A malha foi gerada em todo o dispositivo e em seguida ocorre a análise de frequências do *software.* Nesta o SolidWorks Simulation utiliza autovalores para encontrar as formas modais e suas frequências naturais.

## **5 RESULTADOS E VALIDAÇÃO**

#### **5.1 Matrizes de Massa e Rigidez**

Com a determinação da rigidez de uma régua após estabelecer uma distância adequada entre as plataformas foi obtida a matriz de rigidez *K* do sistema (equação 5.1).

$$
[K] = \begin{bmatrix} k_{eq1} + k_{eq2} & -k_{eq2} & 0 & 0 \ -k_{eq2} & k_{eq2} + k_{eq3} & -k_{eq3} & 0 \ 0 & -k_{eq3} & k_{eq3} + k_{eq4} & -k_{eq4} \ 0 & 0 & -k_{eq4} & k_{eq4} \end{bmatrix} = \begin{bmatrix} 2234,9 & -1117,5 & 0 & 0 \ -1117,5 & 2234,9 & -1117,5 & 0 \ 0 & -1117,5 & 2234,9 & -1117,5 \ 0 & 0 & -1117,5 & 1117,5 \end{bmatrix}
$$
(5.1)

A matriz de massa *M* (equação 5.2) do dispositivo foi determinada de acordo com a equação 4.10.

$$
[M] = \begin{bmatrix} m_1 & 0 & 0 & 0 \ 0 & m_2 & 0 & 0 \ 0 & 0 & m_3 & 0 \ 0 & 0 & 0 & m_4 \end{bmatrix} = \begin{bmatrix} 1,178 & 0 & 0 & 0 \ 0 & 1,178 & 0 & 0 \ 0 & 0 & 1,178 & 0 \ 0 & 0 & 0 & 1,178 \end{bmatrix}
$$
(5.2)

#### **5.2 Respostas das Equações de Movimento**

Como o diagrama de blocos prevê atender um modelo com amortecimento também, foi necessário igualar a zero a matriz de amortecimento do sistema (equação 5.3).

$$
[C] = \begin{bmatrix} c_{eq1} + c_{eq2} & -c_{eq2} & 0 & 0 \ -c_{eq2} & c_{eq1} + c_{eq3} & -c_{eq3} & 0 \ 0 & -c_{eq3} & c_{eq1} + c_{eq4} & -c_{eq4} \ 0 & 0 & 0 & -c_{eq4} & c_{eq4} \ 0 & 0 & 0 & -c_{eq4} & c_{eq4} \end{bmatrix} = \begin{bmatrix} 0 & 0 & 0 & 0 \ 0 & 0 & 0 & 0 \ 0 & 0 & 0 & 0 \ 0 & 0 & 0 & 0 \ 0 & 0 & 0 & 0 \end{bmatrix}
$$
(5.3)

Para a simulação pelo diagrama de blocos ser realizada, era necessário um valor de condição inicial para o deslocamento. Para tanto estimou-se um vetor deslocamento  $\vec{x}(0)$  em que cada componente representa o deslocamento inicial de uma das massas de  $m_1$  a  $m_4$  do sistema. O vetor utilizado para o deslocamento inicial foi é mostrado na equação 5.4.

$$
\overrightarrow{x(0)} = \begin{bmatrix} x_1(0) \\ x_2(0) \\ x_3(0) \\ x_4(0) \end{bmatrix} = \begin{bmatrix} 0,010 \\ -0,005 \\ 0,005 \\ 0,001 \end{bmatrix}
$$
 (5.4)

Com isso foi calculada a posição de cada plataforma num intervalo de 5 segundos. A [Figura 5-1](#page-50-0) mostra o deslocamento da massa  $m_1$  no eixo *x* em função do tempo. O deslocamento é dado no eixo vertical em metros e o tempo no eixo horizontal do gráfico em segundos.

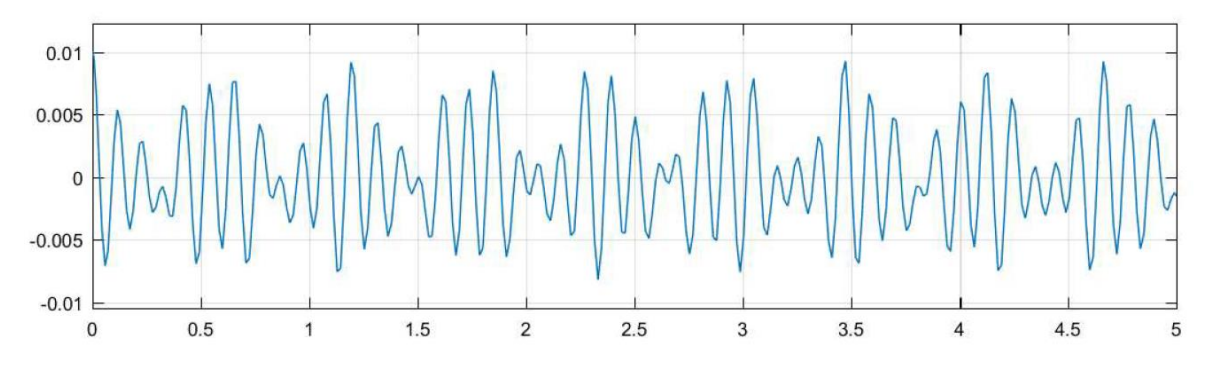

**Figura 5-1 - Gráfico do deslocamento em** *x* **de pelo tempo Fonte: Autoria própria.**

<span id="page-50-0"></span>A [Figura 5-2](#page-50-1) mostra o deslocamento da massa  $m_2$  em função do tempo. O deslocamento é dado no eixo vertical em metros e o tempo no eixo horizontal do gráfico em segundos.

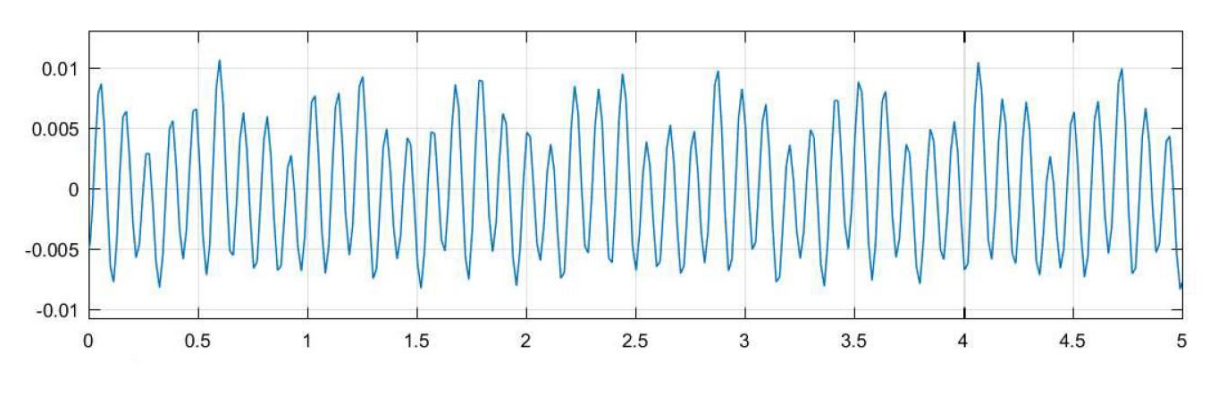

<span id="page-50-1"></span>**Figura 5-2 - Gráfico do deslocamento em** *x* **de pelo tempo Fonte: Autoria própria.**

A [Figura 5-3](#page-51-0) mostra o deslocamento da massa  $m_3$  em função do tempo. O deslocamento é dado no eixo vertical em metros e o tempo no eixo horizontal do gráfico em segundos.

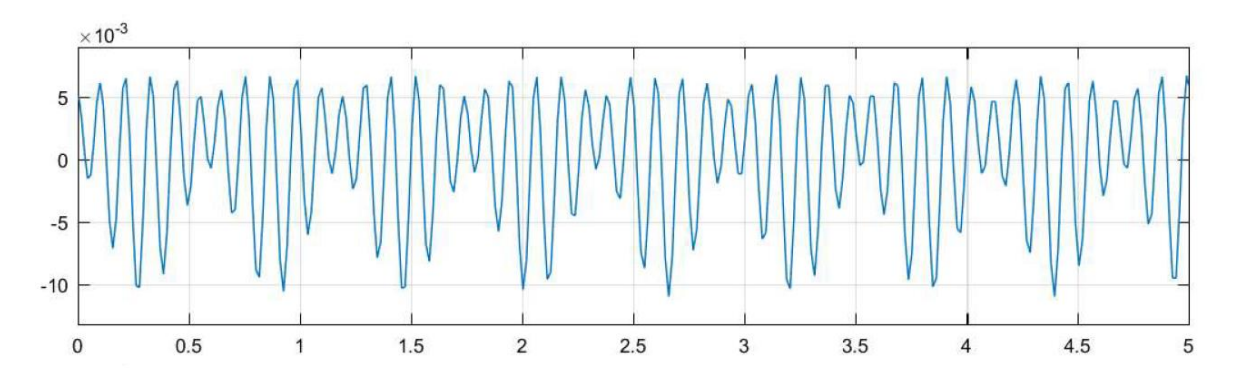

**Figura 5-3 - Gráfico do deslocamento em** *x* **de pelo tempo Fonte: Autoria própria.**

<span id="page-51-0"></span>Do mesmo modo a [Figura 5-4](#page-51-1) mostra o deslocamento da massa  $m_4$  em função do tempo. O deslocamento é dado no eixo vertical em metros e o tempo no eixo horizontal do gráfico em segundos.

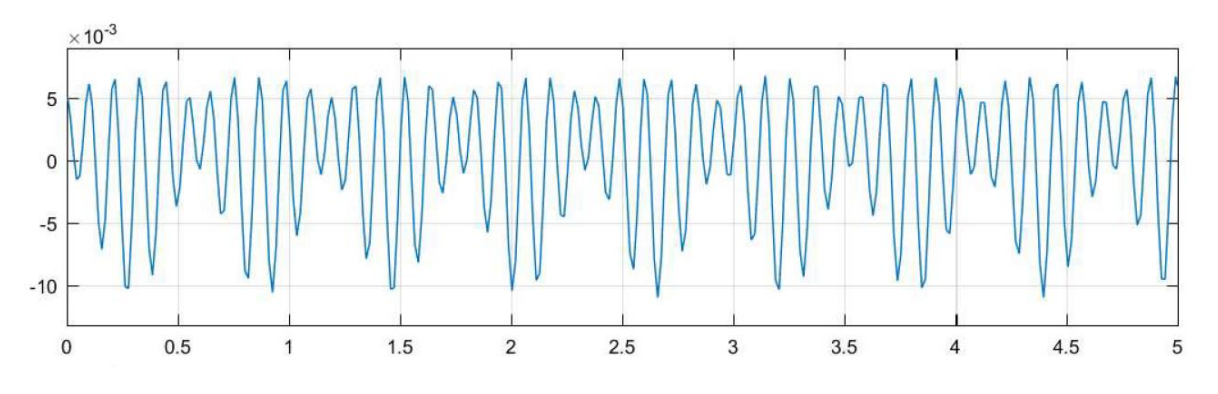

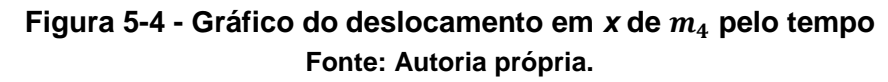

#### <span id="page-51-2"></span><span id="page-51-1"></span>**5.3 Formas Modais e Frequências Naturais**

Com a *Toolbox* do MATLAB foram determinadas as formas modais e frequências naturais. Para os quatro primeiros modos de vibração as frequências naturais  $\omega_1, \omega_2$ ,  $\omega_3$  e  $\omega_4$  são determinadas respectivamente nas equações 5.5, 5.6, 5.7 e 5.8.

$$
\omega_1 = 10{,}6965 \, rad/s \tag{5.5}
$$

$$
\omega_2 = 30{,}7994 \, rad/s \tag{5.6}
$$

$$
\omega_3 = 47,1874 \, rad/s \tag{5.7}
$$

$$
\omega_4 = 57,8840 \, rad/s \tag{5.8}
$$

A primeira forma modal  $\vec{X}^{(1)}$  do sistema é na equação 5.9 e a [Figura 5-5](#page-52-0) é a representação gráfica da forma modal. No eixo vertical numera-se de 1 a 4 cada plataforma. No eixo horizontal tem-se o deslocamento de cada plataforma nesta forma modal. O valor de  $X_1^{(1)}$  é arbitrado e os valores  $X_2^{(1)}$ ,  $X_3^{(1)}$  e  $X_4^{(1)}$  são proporcionais ao primeiro.

$$
\overrightarrow{\mathbf{X}^{(1)}} = \begin{bmatrix} 0,2101 \\ 0,3948 \\ 0,5319 \\ 0,6049 \end{bmatrix}
$$
 (5.9)

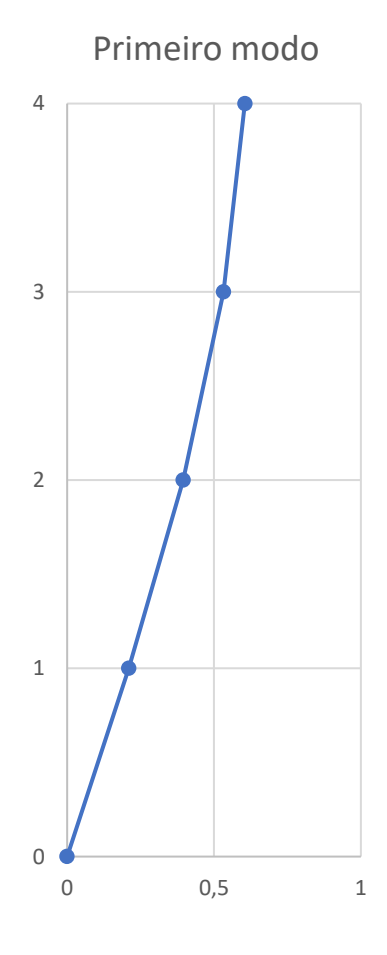

<span id="page-52-0"></span>**Figura 5-5 - Primeira forma modal do sistema Fonte: Autoria própria.**

A segunda forma modal  $\vec{X}^{(2)}$  do sistema é definida na eguação 5.10 e a Figura [5-6](#page-53-0) é a representação gráfica da forma modal. No eixo vertical numera-se de 1 a 4 cada plataforma. No eixo horizontal tem-se o deslocamento de cada plataforma nesta forma modal. O valor de  $X_1^{(2)}$  é arbitrado e os valores  $X_2^{(2)}$ ,  $X_3^{(2)}$  e  $X_4^{(2)}$  são proporcionais ao primeiro.

$$
\overrightarrow{X^{(2)}} = \begin{bmatrix} 0.5319 \\ 0.5319 \\ 0.000 \\ -0.5319 \end{bmatrix}
$$
 (5.10)

Segundo modo

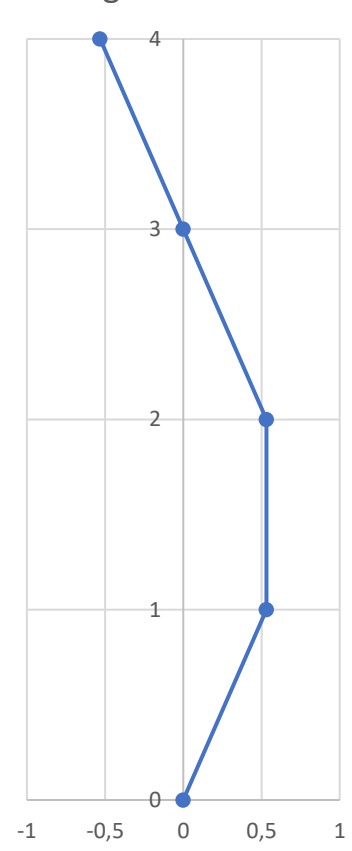

**Figura 5-6 - Segunda forma modal do sistema Fonte: Autoria própria.**

<span id="page-53-0"></span>A terceira forma modal  $\vec{X}^{(3)}$  do sistema é definida na equação 5.11 e a Figura [5-7](#page-54-0) é a representação gráfica da forma modal. No eixo vertical numera-se de 1 a 4 cada plataforma. No eixo horizontal tem-se o deslocamento de cada plataforma nesta

forma modal. O valor de  $X_1^{(3)}$  é arbitrado e os valores  $X_2^{(3)}$ ,  $X_3^{(3)}$  e  $X_4^{(3)}$  são proporcionais ao primeiro.

$$
\overrightarrow{\mathbf{X}^{(3)}} = \begin{bmatrix} 0,6049 \\ -0,2101 \\ -0,5319 \\ 0,3948 \end{bmatrix}
$$
 (5.11)

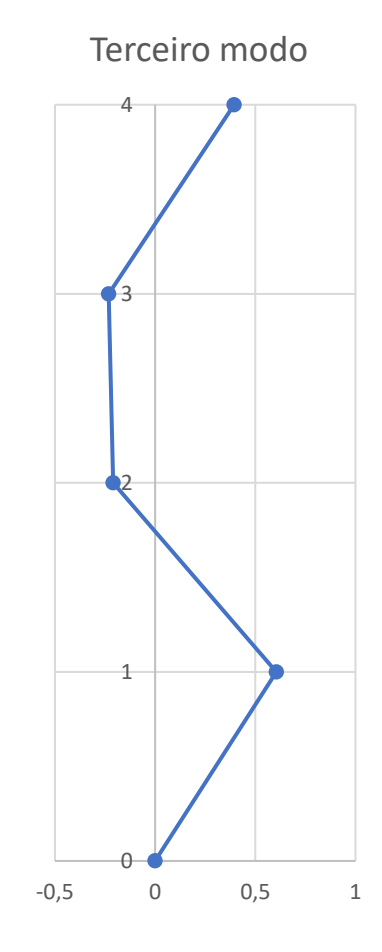

**Figura 5-7 - Terceira forma modal do sistema Fonte: Autoria própria.**

<span id="page-54-0"></span>A quarta forma modal  $\vec{X}^{(4)}$  do sistema é definida na equação 5.12 e a [Figura 5-8](#page-55-0) é a representação gráfica da forma modal. No eixo vertical numera-se de 1 a 4 cada plataforma. No eixo horizontal tem-se o deslocamento de cada plataforma nesta forma modal. O valor de  $X_1^{(4)}$  é arbitrado e os valores  $X_2^{(4)}$ ,  $X_3^{(4)}$  e  $X_4^{(4)}$  são proporcionais ao primeiro.

$$
\overrightarrow{\mathbf{X}^{(4)}} = \begin{bmatrix} 0,3948 \\ -0,6049 \\ 0,5319 \\ -0,2101 \end{bmatrix}
$$
 (5.12)

Quarto modo

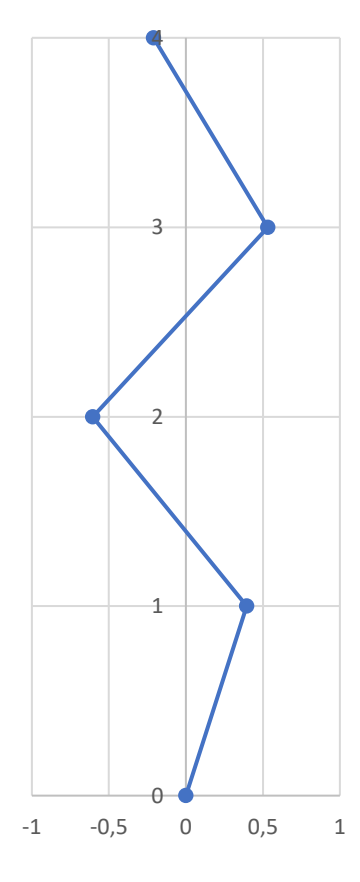

**Figura 5-8 - Quarta forma modal do sistema Fonte: Autoria própria.**

#### <span id="page-55-0"></span>**5.4 Simulação Dinâmica do Modelo CAD**

O modelo matemático obtido através das equações de movimento, matrizes de rigidez e massa precisa ter sua validade comprovada. Para isso se compara os resultados da análise de frequência realizada pelo *software* SolidWorks Simulation com os resultados do modelo matemático.

A análise de frequências realizada pelo *software* SolidWorks Simulation determinou as quatro primeiras formas modais de vibração do modelo CAD.

## **5.4.1 Primeira Forma Modal**

A forma elementar de vibração foi obtida na simulação dinâmica [\(Figura 5-9\)](#page-56-0) e a frequência primordial  $\omega_1$  do sistema está demonstrada na equação 5.13.

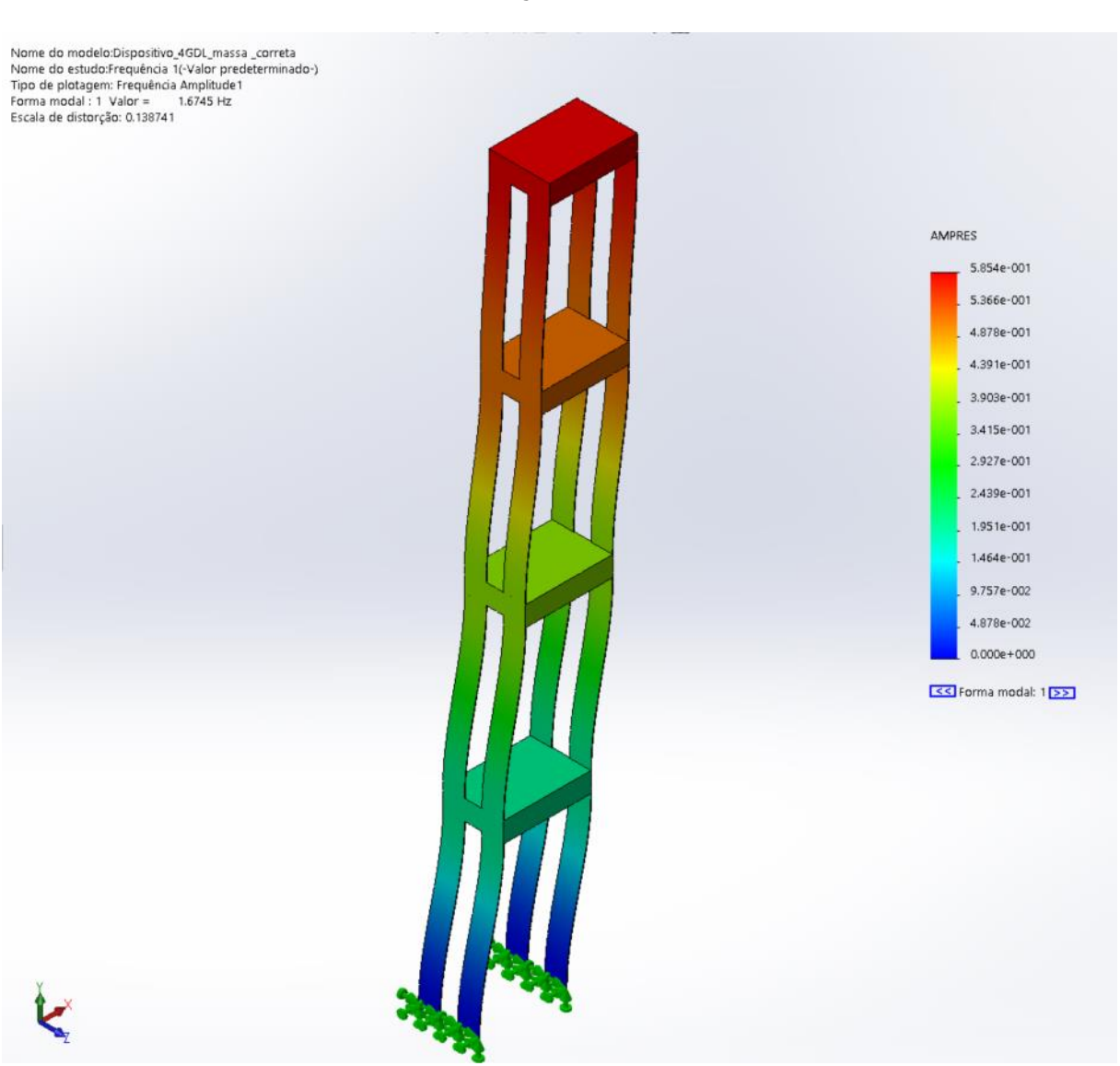

$$
\omega_1 = 10{,}521 \frac{rad}{s} = 1{,}6745 Hz
$$
\n(5.13)

**Figura 5-9 - Primeira forma modal obtida na simulação dinâmica Fonte: Autoria própria.**

## <span id="page-56-0"></span>**5.4.2 Segunda Forma Modal**

A segunda forma modal de vibração foi obtida na simulação dinâmica [\(Figura](#page-57-0)  [5-10\)](#page-57-0) e a segunda frequência natural do sistema  $\omega_2$  está demonstrada na equação 5.14).

<sup>2</sup> <sup>=</sup> 30,354 = 4,831 (5.14)

**Figura 5-10 - Segunda forma modal obtida na simulação dinâmica Fonte: Autoria própria.**

#### <span id="page-57-0"></span>**5.4.3 Terceira Forma Modal**

A terceira forma modal de vibração foi obtida na simulação dinâmica [\(Figura](#page-58-0) [5-11\)](#page-58-0) e a terceira frequência natural do sistema  $\omega_3$  está demonstrada na equação 5.15.

$$
\omega_3 = 46,673 \frac{rad}{s} = 7,4282 Hz \tag{5.15}
$$

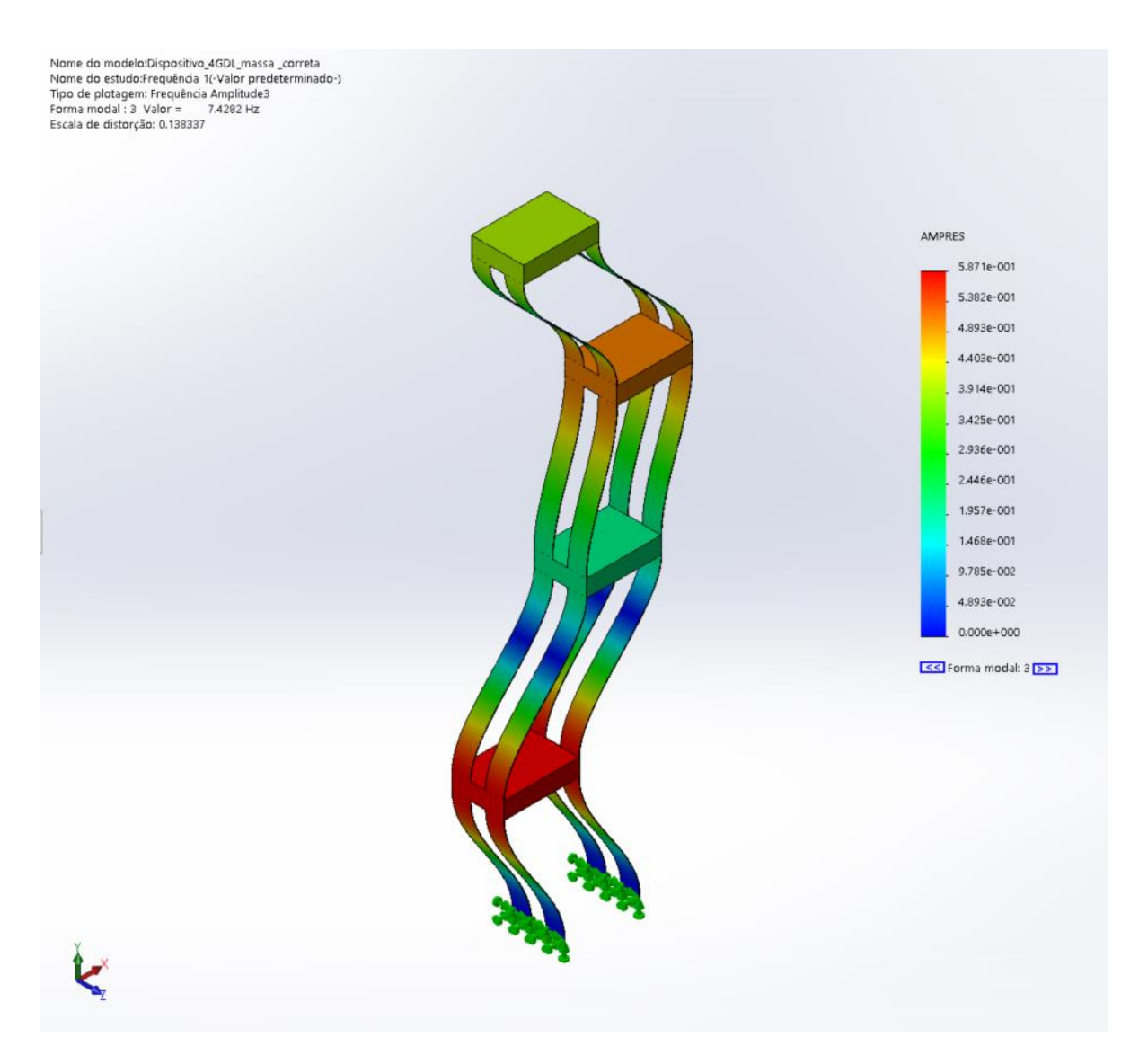

**Figura 5-11 - Terceira forma modal obtida na simulação dinâmica Fonte: Autoria própria.**

## <span id="page-58-0"></span>**5.4.4 Quarta Forma Modal**

A quarta forma modal de vibração foi obtida na simulação dinâmica [\(Figura 5-12\)](#page-59-0) e a quarta frequência natural do sistema  $\omega_4$  está demonstrada na equação 5.16.

$$
\omega_4 = 57,414 \frac{rad}{s} = 9,1377 Hz \tag{5.16}
$$

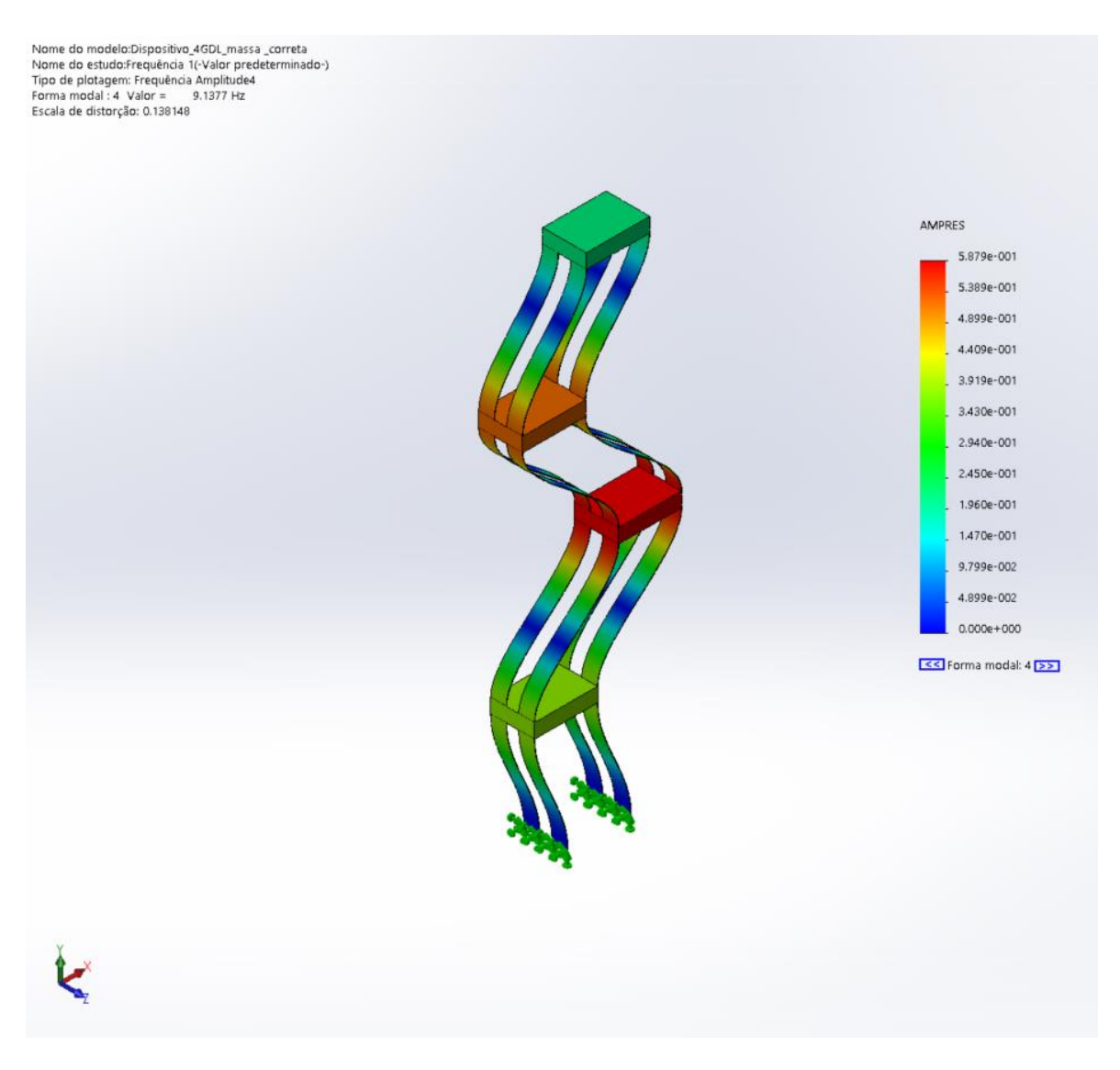

**Figura 5-12 - Quarta forma modal obtida na simulação dinâmica Fonte: Autoria própria.**

#### <span id="page-59-0"></span>**5.5 Validação Entre Modelos**

A comparação entre os resultados obtidos através do modelo numérico e do modelo em CAD traz a validação e ajuda a identificar falhas nos modelos. A [Tabela](#page-60-0)  [5-1](#page-60-0) mostra os valores das frequências naturais  $\omega$  das quatro primeiras formas modais para o modelo matemático e o modelo CAD. O erro percentual entre elas é calculado na tabela.

| <b>Frequências</b><br><b>Naturais</b> | <b>Modelo</b><br><b>Matemático</b> | <b>Modelo CAD</b> | Erro percentual |  |  |
|---------------------------------------|------------------------------------|-------------------|-----------------|--|--|
| $\omega_1$                            | 10,6965 $rad/s$                    | $10,521$ rad/s    | 1,64%           |  |  |
| $\omega_2$                            | 30,7994 rad/s                      | $30,354$ rad/s    | 1,45%           |  |  |
| $\omega_3$                            | 47,1874 rad/s                      | $46,673$ rad/s    | 1,09%           |  |  |
| $\omega_4$                            | 57,8840 rad/s                      | 57,414 rad/s      | 0,81%           |  |  |
| Fonte: Autoria própria.               |                                    |                   |                 |  |  |

<span id="page-60-0"></span>**Tabela 5-1 – Comparação dos valores obtidos com diferentes modelos**

Os dois modelos apresentaram resultados das frequências naturais de valor semelhante. O maior valor de erro percentual entre os dois modelos foi de 1,64%, valor que valida o modelo matemático em relação ao modelo de simulação dinâmica em CAD.

Para a comparação dos resultados das formas modais obtidas em cada modelo foi necessário se fazer uma análise visual. A [Figura 5-13](#page-60-1) faz a comparação da forma gráfica da primeira forma modal apresentada no capítul[o 5.3](#page-51-2) com a forma modal obtida na simulação dinâmica no SolidWorks Simulation.

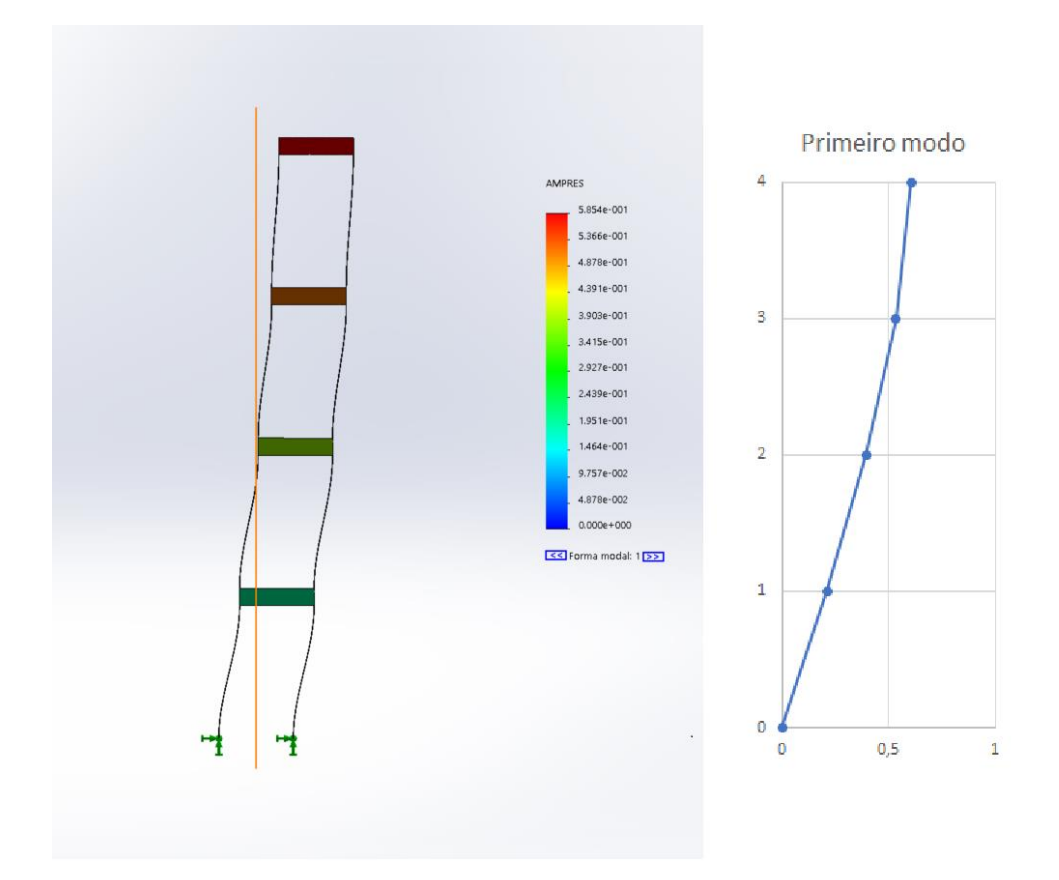

<span id="page-60-1"></span>**Figura 5-13 - Comparação entre as primeiras formas modais obtidas Fonte: Autoria própria.**

É perceptível que os modelos apresentam resultados semelhantes na primeira forma modal do sistema apresentando um deslocamento relativo entre as plataformas quase retilíneo nos dois modelos.

A [Figura 5-14](#page-61-0) faz a comparação da forma gráfica da segunda forma modal apresentada no capítulo [5.3](#page-51-2) com a segunda forma modal obtida na simulação dinâmica no SolidWorks Simulation.

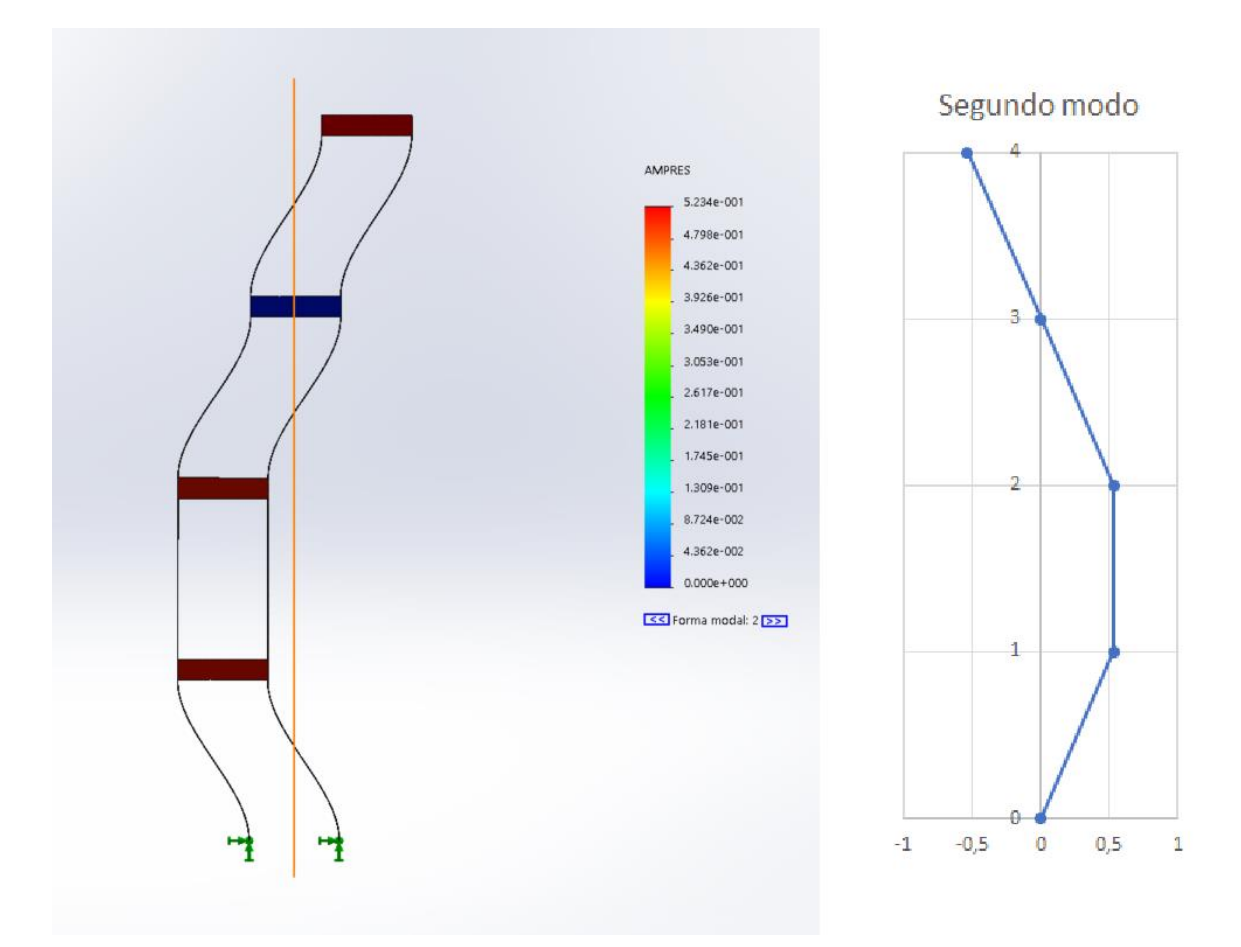

**Figura 5-14 - Comparação entre as segundas formas modais obtidas Fonte: Autoria própria.**

<span id="page-61-0"></span>É perceptível que os modelos apresentam resultados semelhantes na segunda forma modal do sistema. Um dos sistemas está com o eixo de deslocamento invertido, porém o sistema continua sendo similar. Nota-se a terceira plataforma do sistema, que em ambas as simulações permanece quase sem deslocamento.

A [Figura 5-15](#page-62-0) faz a comparação da forma gráfica da terceira forma modal apresentada no capítulo [5.3](#page-51-2) com a terceira forma modal obtida na simulação dinâmica no SolidWorks Simulation.

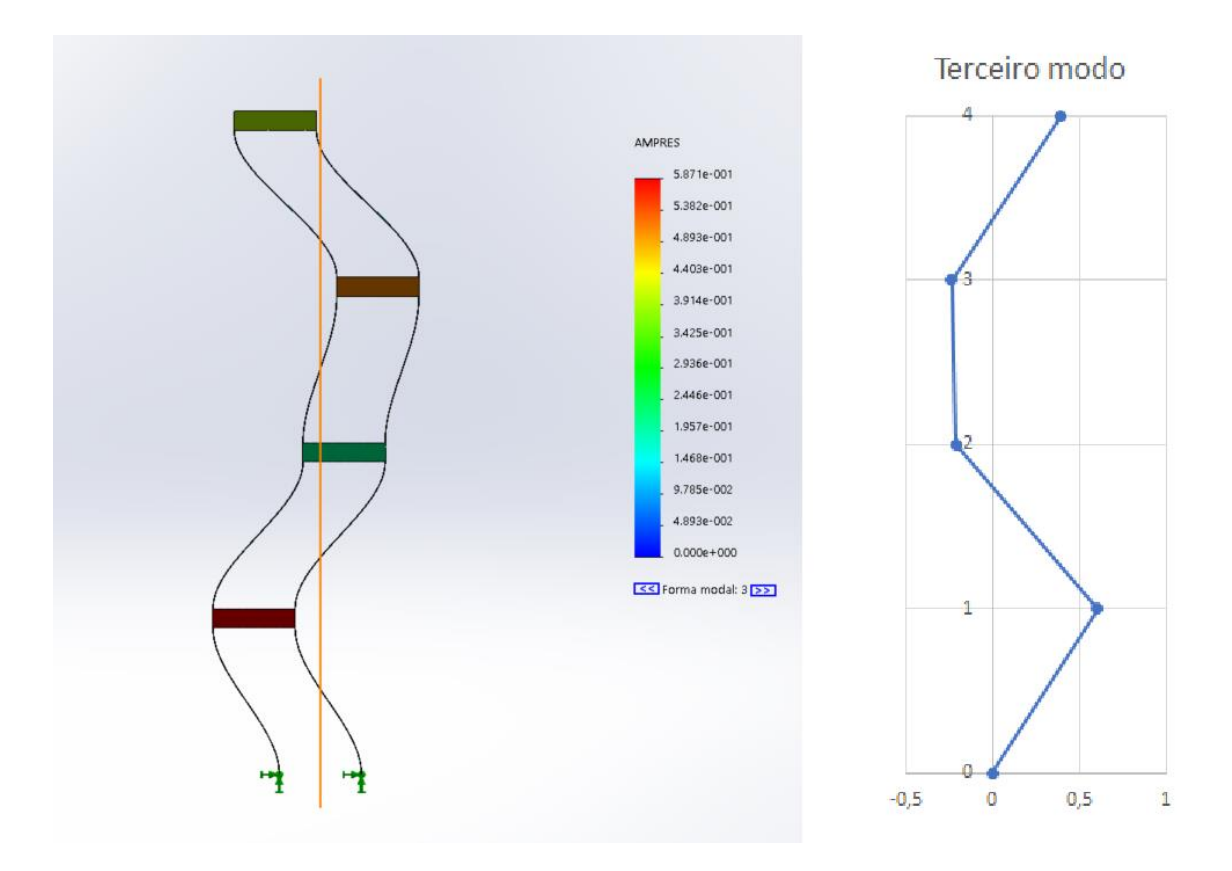

**Figura 5-15 - Comparação entre as terceiras formas modais obtidas Fonte: Autoria própria.**

<span id="page-62-0"></span>Os modelos apresentam resultados semelhantes na terceira forma modal do sistema. Um dos sistemas está com o eixo de deslocamento invertido, porém o sistema continua sendo similar.

A [Figura 5-16](#page-63-0) faz a comparação da forma gráfica da quarta forma modal apresentada no capítulo [5.3](#page-51-2) com a quarta forma modal obtida na simulação dinâmica no SolidWorks Simulation.

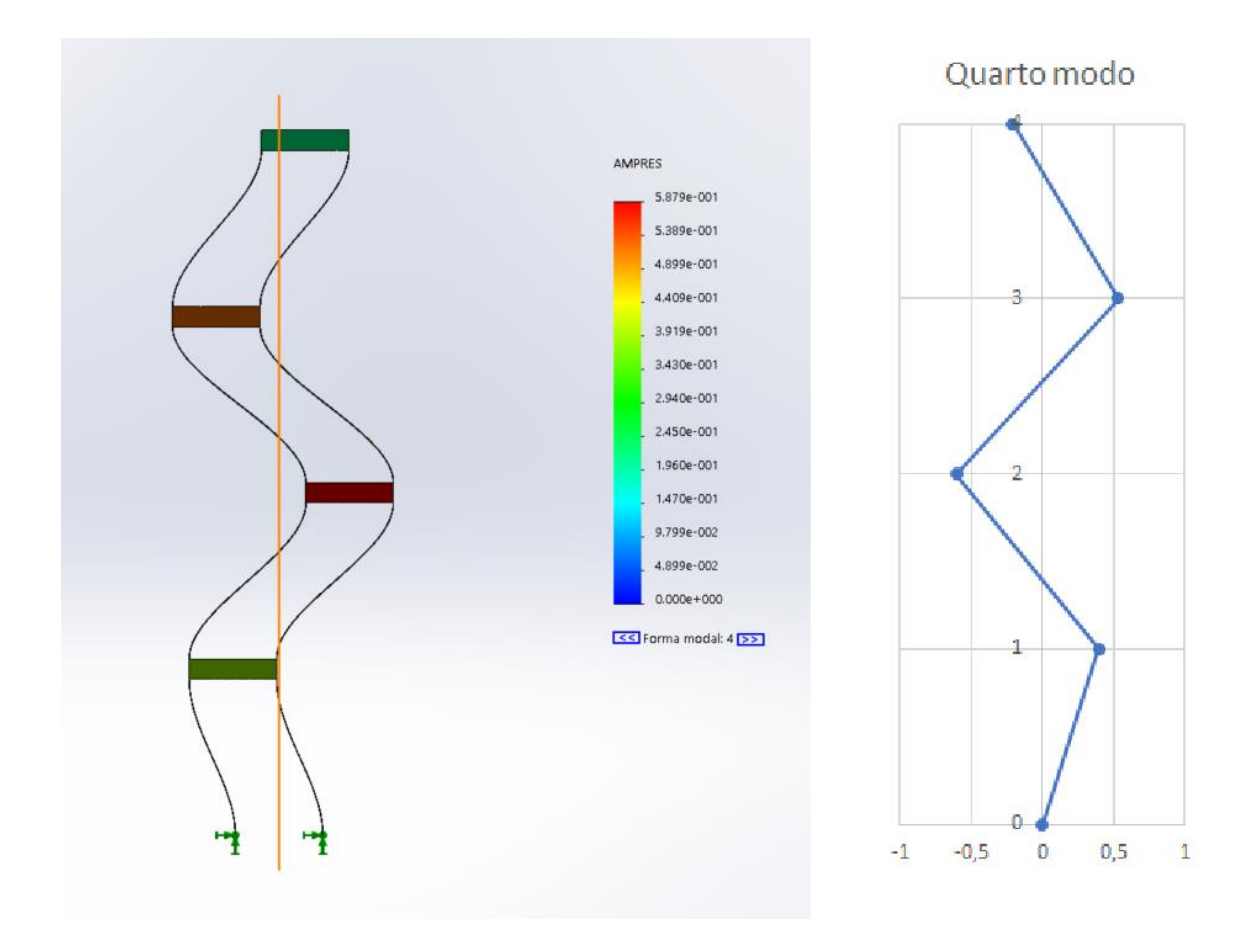

## **Figura 5-16 - Comparação entre as quartas formas modais obtidas Fonte: Autoria própria.**

<span id="page-63-0"></span>É perceptível que os modelos apresentam resultados semelhantes na quarta forma modal do sistema. Um dos sistemas está com o eixo de deslocamento invertido, porém o sistema continua sendo similar.

## **6 CONCLUSÕES**

Com base no desenvolvimento e resultados obtidos, observou-se que foi possível solucionar o problema proposto. O objetivo geral do trabalho foi atingido de acordo com a metodologia proposta no início deste. Foi necessário o uso de diversas e distintas áreas do conhecimento de engenharia mecânica, o que contribuiu para o crescimento profissional do autor.

Os requisitos de projeto foram atendidos, observando-se ainda a constante de rigidez e resistência a flambagem das réguas do dispositivo. Optou-se por negligenciar efeitos de amortecimento, pois esses aumentariam a complexidade dos modelos e simulações.

A versatilidade do modelo criado no Simulink foi de grande importância, pois permitiu que o modelo fosse rapidamente adaptado para simular exemplos encontrados na literatura e assim previamente validar o modelo.

Após tentativas de se obter as frequências naturais e formas modais com programação autoral no MATLAB, foi definido que a melhor solução era a adoção de uma *Toolbox* feita para uso acadêmico que já possuísse comprovada qualidade na resolução de problemas de vibrações.

A escolha inicial do *software* para simulação dinâmica se mostrou equivocada, porém após readequação e escolha de novo *software* foi possível realizar as simulações, considerando um modelo simplificado.

O modelo matemático foi corretamente validado, apresentando uma variação insignificante de resultados em relação aos dados obtidos na simulação dinâmica. Essas variações podem ter ocorrido devido as simplificações no modelo CAD que sofreu a simulação.

O dispositivo pode simular múltiplos graus de liberdade e sua simples construção com pouca variedade de peças permite que mais plataformas sejam acopladas ao dispositivo, aumentando o número de graus de liberdade que o dispositivo possa simular.

Como sequência a este trabalho, recomenda-se a construção do dispositivo, montagem da mesa isolante de vibrações do laboratório e estudo sobre a coleta de sinais para implementação no dispositivo físico.

## **REFERÊNCIAS**

BORTOLO, Karla Fernanda; LINHARES, João Carlos. Verificação da Necessidade de Dispositivos Didáticos para o Ensino na Graduação em Engenharia Mecânica. In: COBENGE – CONGRESSO BRASILEIRO DE EDUCAÇÃO EM ENGENHARIA, 2006,<br>Passo Fundo. Anais do XXXIV COBENGE. Disponível em: Passo Fundo. **Anais do XXXIV COBENGE**. Disponível em: [<http://198.136.59.239/~abengeorg/CobengeAnteriores/2006/artigos/1\\_69\\_790.pdf>](http://198.136.59.239/~abengeorg/CobengeAnteriores/2006/artigos/1_69_790.pdf) Acesso em: 25 de maio de 2017.

DEPARTAMENTO ACADÊMICO DE MECÂNICA. **Curso de engenharia mecânica: Ementa**. 2012. Disponível em: [<http://www.utfpr.edu.br/curitiba/estrutura](http://www.utfpr.edu.br/curitiba/estrutura-universitaria/diretorias/dirgrad/departamentos/mecanica/cursos/engenharia/engmeccompleta)[universitaria/diretorias/dirgrad/departamentos/mecanica/cursos/engenharia/engmecc](http://www.utfpr.edu.br/curitiba/estrutura-universitaria/diretorias/dirgrad/departamentos/mecanica/cursos/engenharia/engmeccompleta) [ompleta>](http://www.utfpr.edu.br/curitiba/estrutura-universitaria/diretorias/dirgrad/departamentos/mecanica/cursos/engenharia/engmeccompleta) Acesso em: 02 de junho de 2017.

INMAN, Daniel J.. **Engineering vibration**. 3. ed. Upper Saddle River: Pearson Prentice Hall, 2007.

INMAN, Daniel J.. **Vibration with control**. West Sussex: John Wiley & Sons, 2006

KURKA, Paulo R. G.. **Vibrações de sistemas dinâmicos**: análise e síntese. 1. ed. Rio de Janeiro: Elsevier, 2015

PAHL, G. et al. **Projeto na engenharia**: fundamentos do desenvolvimento eficaz de produtos, métodos e aplicações. São Paulo: E. Blücher, 2005

PRODONOFF, Victor. **Vibrações mecânicas**: simulação e análise. Rio de Janeiro: Maity Comunicação e Ed., 1990.

RAO, Singiresu. **Vibrações mecânicas.** 4. ed. São Paulo: Pearson Prentice Hall, 2008.

NORTON, Robert L. **Projeto de máquinas.** 4. ed. Porto Alegre: Bookman, 2013.

BEER, Ferdinand P. et al. **Mecânica dos materiais.** 5. ed. Porto Alegre: AMGH, 2011.

GUNT HAMBURG. **Free vibrations in a bending beam**. Disponível em: [<http://www.gunt.de/images/datasheet/1315/SE-110.58-Free-vibrations-in-a-bending](http://www.gunt.de/images/datasheet/1315/SE-110.58-Free-vibrations-in-a-bending-beam-gunt-1315-pdf_1_en-GB.pdf)[beam-gunt-1315-pdf\\_1\\_en-GB.pdf>](http://www.gunt.de/images/datasheet/1315/SE-110.58-Free-vibrations-in-a-bending-beam-gunt-1315-pdf_1_en-GB.pdf). Acesso em 14 de novembro de 2017.

THORLABS. **Optical Tables Tutorial**. Disponível em: [<https://www.thorlabs.de/newgrouppage9.cfm?objectgroup\\_id=8275>](https://www.thorlabs.de/newgrouppage9.cfm?objectgroup_id=8275). Acesso em 11 de novembro de 2017.

TERATEC. **Prototipe of adjustable dampers.** Disponível em: [<http://www.teratec.ca/portfolio\\_page/prototype-adjustable-dampers/>](http://www.teratec.ca/portfolio_page/prototype-adjustable-dampers/). Acesso em 17 de novembro de 2017.

SOLIDWORKS Premium 2017 x64 Edition. Service Package 5.0. Dassault Systèmes, 1995-2017.

# **APÊNDICE A – SUBSISTEMAS DO DIAGRAMA DE BLOCOS**

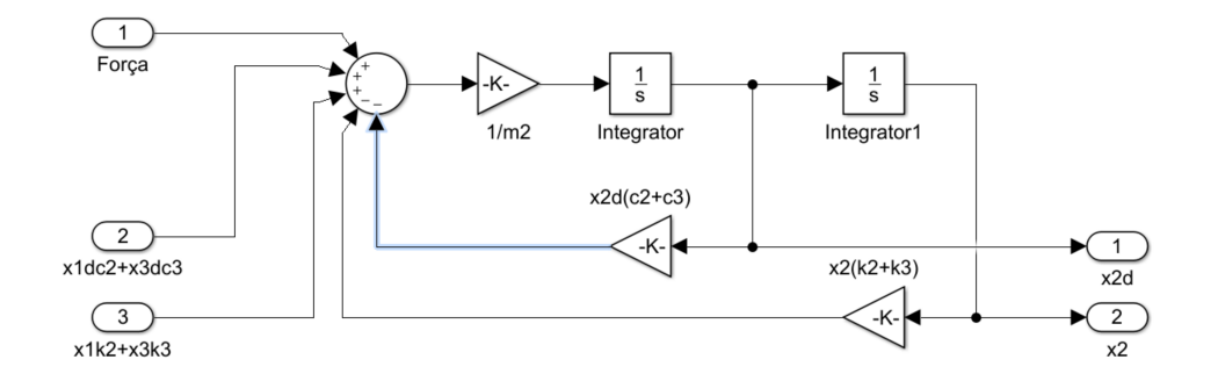

**Subsistema 2 Fonte: Autoria própria.**

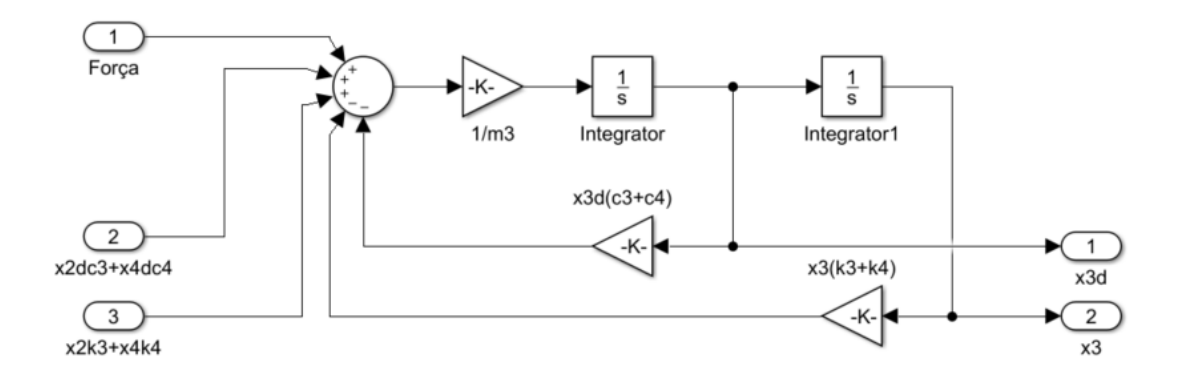

**Subsistema 3 Fonte: Autoria própria.**

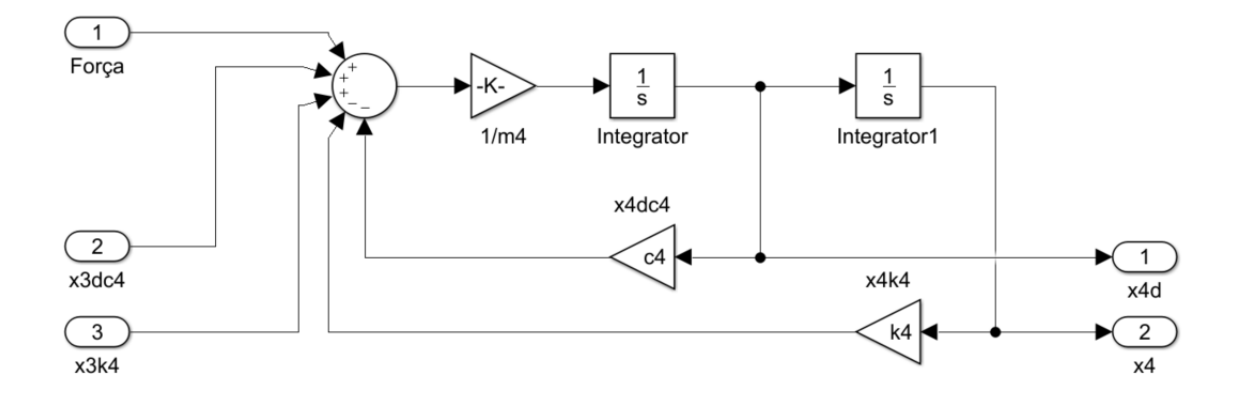

**Subsistema 4 Fonte: Autoria própria.**

# **APÊNDICE B – DETERMINAÇÃO DAS FREQUÊNCIAS NATURAIS, FORMAS MODAIS E AUTOVETORES DO SISTEMA**

>> %Determinação das frequências naturais, formas modais e autovetores do sistema utilizando a função vtb4\_1 da *The Engineering Vibration Toolbox* no MATLAB

>>

>> %Declaração da matriz de massa

>>

>> m1=1.178; m2=1.178; m3=1.178; m4=1.178;

>> M=[m1 0 0 0; 0 m2 0 0; 0 0 m3 0; 0 0 0 m4]

 $M =$ 

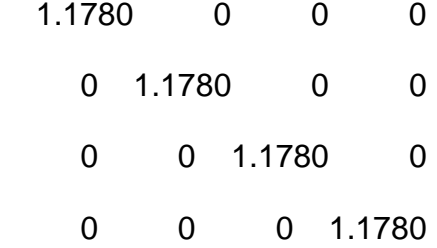

>> %Declaração da matriz de rigidez

>>

>> k1=1117.4554; k2=1117.4554; k3=1117.4554; k4=1117.4554;

 $\rightarrow$ 

>> K=[k1+k2 -k2 0 0; -k2 k2+k3 -k3 0; 0 -k3 k3+k4 -k4; 0 0 -k4 k4]

 $K =$ 

1.0e+03 \*

 2.2349 -1.1175 0 0 -1.1175 2.2349 -1.1175 0 0 -1.1175 2.2349 -1.1175 0 0 -1.1175 1.1175

>>

>> %Busca pela função vtb4\_1

>>

>> help vtb4\_1

vtb4\_1 Natural frequencies and eigenvectors for an undamped system.

[P,w,S]=vtb4\_1(M,K) will return the natural frequencies (w),

eigenvectors (P), and mode shapes (S) for an undamped system.

The inputs are the mass matrix M and the stiffness matrix K.

[P,w,S]=vtb4\_1(M,K,1) will also print the output of the function

to the screen.

>> %Uso da função vtb4\_1

>>

```
>> [P,w,S]=vtb4_1(M,K)
```
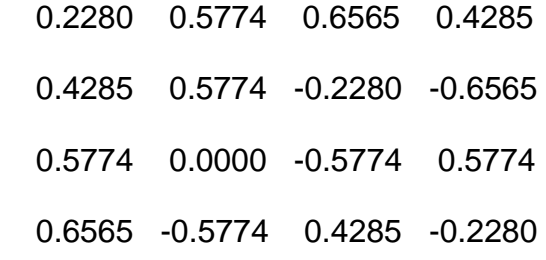

 $w =$ 

10.6965

30.7994

47.1874

57.8840

## $U =$

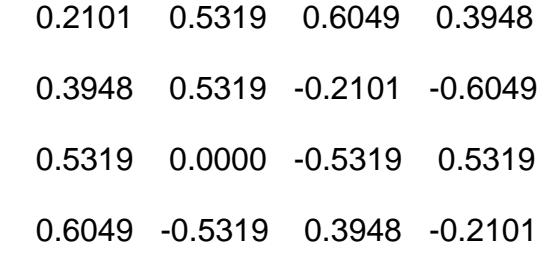

>>

## ANEXO A - PROPRIEDADES AÇO INOXIDÁVEL AISI 304

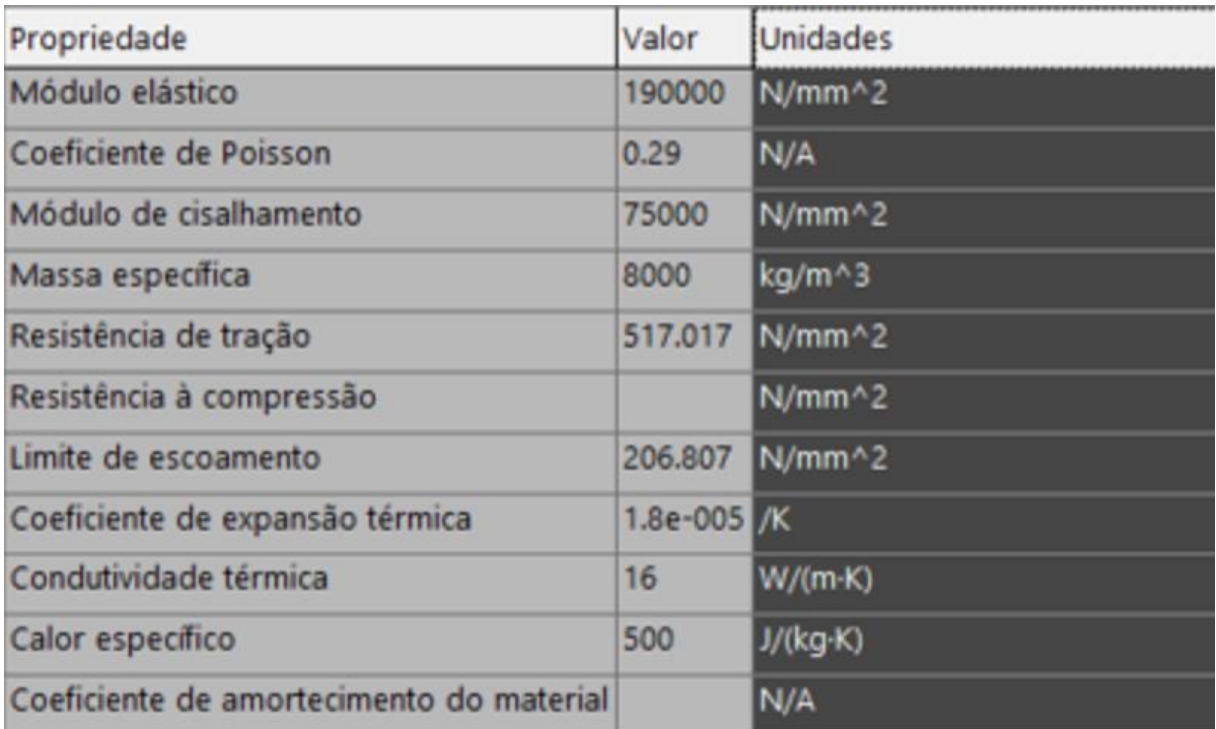

Fonte: SolidWorks (2017).

## **ANEXO B – PROGRAMA DA FUNÇÃO VTB4\_1 DA VIBRATION**

## **TOOLBOX**

```
function [P, w, S] = vtb4 1(M, K)%VTB4_1 Natural frequencies and eigenvectors for an 
undamped
%system.
% [P,w,S]=VTB4_1(M,K) will return the natural frequencies 
(w),
% eigenvectors (P), and mode shapes (S ) for an undamped 
system. 
% The inputs are the mass matrix M and the stiffness 
matrix K. 
% [P,w,S]=VTB4_1(M,K,1) will also print the output of the 
function
% to the screen.
%Calculates eigenvectors and eigenvalues
U=chol(M);[P, lam] = eig(U' \ K/U);[w, k] = sort(sqrt(diag(lam)));
P=P(i, k);% Makes sure the first entry of every column is positive. 
Looks
% nicer for some modes. No practical use for it.
for i=1:length(M)
  if P(1,i) < 0P(:,i) = - P(:,i);
   end
end
S=U\ P ;
if nargout==0
   disp('The natural frequencies are')
   disp(' ')
   for i=1:length(M)
    disp([ 'omega ', num2str(i), ' = ', num2str(w(i)), 'rad(s'])
   end
```

```
 disp(' ')
   disp('The eigenvectors of the system are')
  \, {\bf P} disp(' ')
   disp('The mode shapes of the system are')
   U
   disp(' ')
  disp('The modal transformation matrix S is')
   S
end
```